# Package 'tagtools'

June 28, 2024

<span id="page-0-0"></span>Title Work with Data from High-Resolution Biologging Tags

#### Version 0.2.0

Description High-resolution movement-sensor tags typically include accelerometers to measure body posture and sudden movements or changes in speed, magnetometers to measure direction of travel, and pressure sensors to measure dive depth in aquatic or marine animals. The sensors in these tags usually sample many times per second. Some tags include sensors for speed, turning rate (gyroscopes), and sound. This package provides software tools to facilitate calibration, processing, and analysis of such data. Tools are provided for: data import/export; calibration (from raw data to calibrated data in scientific units); visualization (for example, multi-panel time-series plots); data processing (such as event detection, calculation of derived metrics like jerk and dynamic acceleration, dive detection, and dive parameter calculation); and statistical analysis (for example, track reconstruction, a rotation test, and Mahalanobis distance analysis).

# **Depends**  $R$  ( $>= 3.4$ )

Imports CircStats, cowplot, dplyr, ggplot2, graphics, latex2exp, lubridate, matlab, ncdf4, plotly, pracma, readr, signal, stats, stringr, utils, zoo, zoom

License GPL  $(>= 3)$ 

Encoding UTF-8

LazyData true

RoxygenNote 7.3.1

**Suggests** knitr, rmarkdown, test that  $(>= 3.0.0)$ 

URL <<https://animaltags.org>>, <[https://animaltags.github.io/tagtools\\_r/index.html>](https://animaltags.github.io/tagtools_r/index.html>)

BugReports [https://github.com/animaltags/tagtools\\_r/issues](https://github.com/animaltags/tagtools_r/issues)

Config/Needs/website rmarkdown

Config/testthat/edition 3

NeedsCompilation no

2 Contents

Author Stacy DeRuiter [aut, cre, cph] (<<https://orcid.org/0000-0002-0571-0306>>), Mark Johnson [aut, cph], David Sweeney [aut], Ye Joo McNamara-Oh [aut], Samuel Fynewever [aut], (Oghenkevwe) Racheal Tejevbo [aut], Tiago Marques [aut], Yuqian Wang [aut], (Oghenesuvwe) Su Ogedegbe [aut]

Maintainer Stacy DeRuiter <stacy.deruiter@calvin.edu>

Repository CRAN

Date/Publication 2024-06-28 14:30:04 UTC

# **Contents**

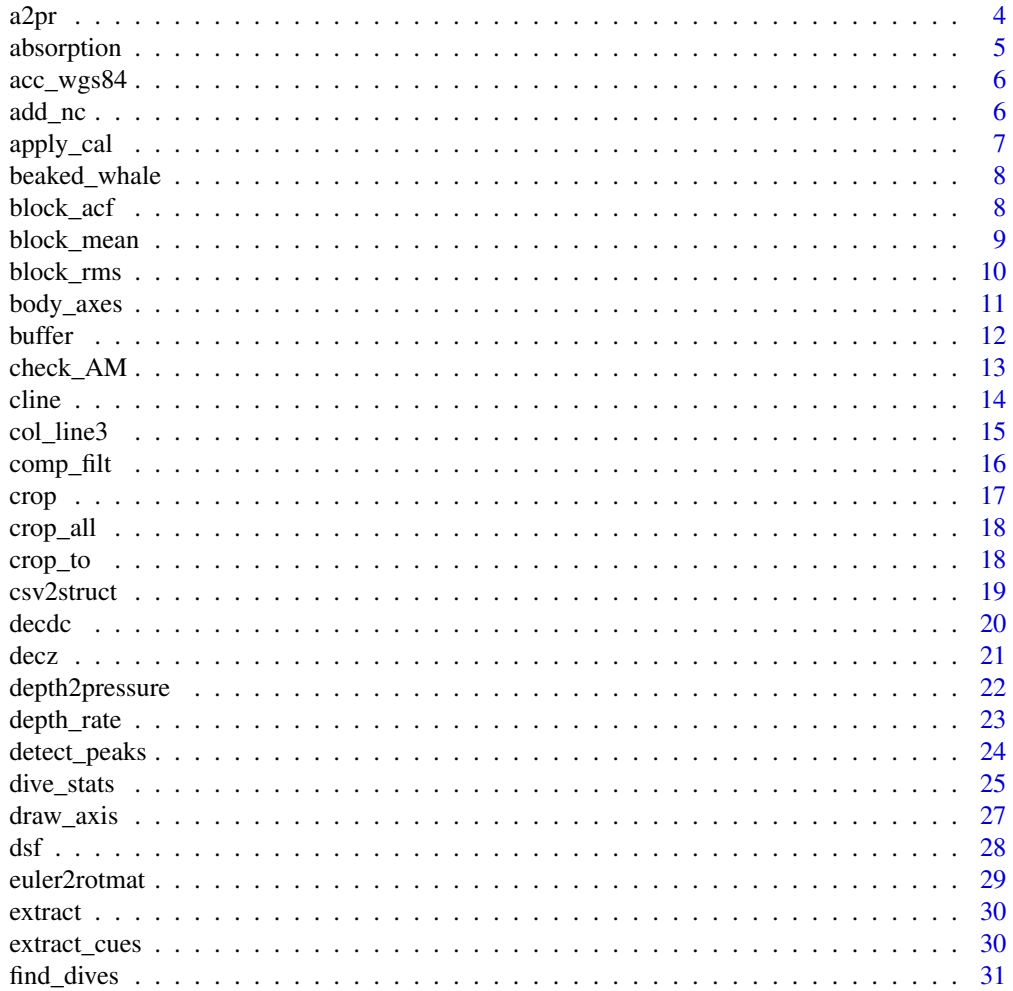

# Contents

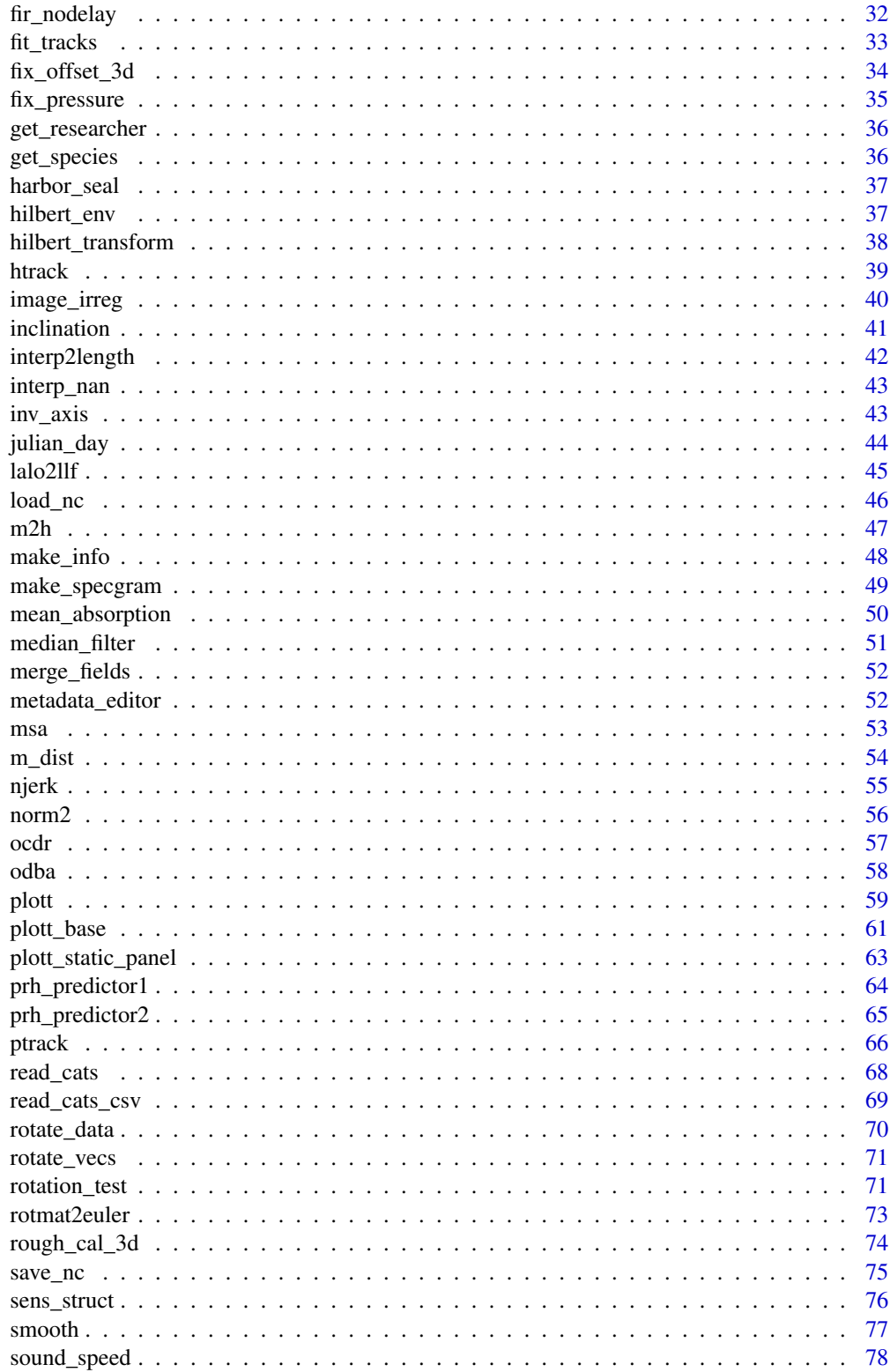

<span id="page-3-0"></span>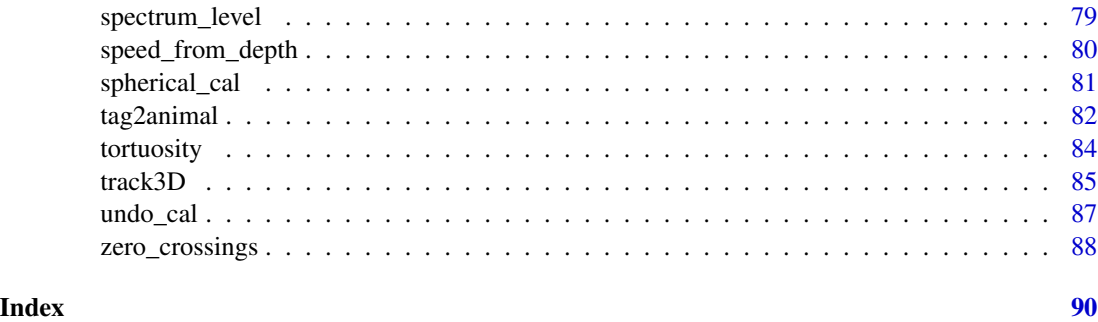

a2pr *Pitch and roll from acceleration*

#### Description

Pitch and roll estimation from triaxial accelerometer data. This is a non-iterative estimator with  $|p$ itch| constrained to  $\leq$  90 degrees. The pitch and roll estimates give the least-square-norm error between A and the A-vector that would be measured at the estimated pitch and roll. If A is in the animal frame, the resulting pitch and roll define the orientation of the animal with respect to its navigation frame. If A is in the tag frame, the pitch and roll will define the tag orientation with respect to its navigation frame.

# Usage

a2pr(A, sampling\_rate = NULL, fc = NULL)

# Arguments

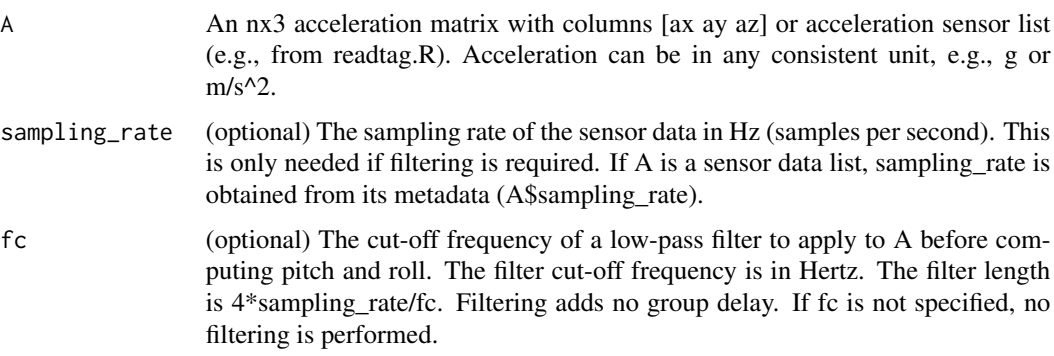

#### Value

A list with 2 elements:

- p: The pitch estimate in radians
- r: The roll estimate in radians

# <span id="page-4-0"></span>absorption 5

# Note

Output sampling rate is the same as the input sampling rate.

Frame: This function assumes a [north,east,up] navigation frame and a [forward,right,up] local frame. In these frames, a positive pitch angle is an anti-clockwise rotation around the y-axis. A positive roll angle is a clockwise rotation around the x-axis. A descending animal will have a negative pitch angle while an animal rolled with its right side up will have a positive roll angle.

# See Also

[m2h](#page-46-1)

# Examples

```
samplematrix \leq matrix(c(0.77, -0.6, -0.22, 0.45, -0.32, 0.99, 0.2, -0.56, 0.5),
  byrow = TRUE, nrow = 3
)
list <- a2pr(samplematrix)
```
absorption *Calculates the absorption coefficient for sound in seawater*

#### Description

Calculates the absorption coefficient for sound in seawater

# Usage

```
absorption(freq, temperature, d)
```
#### Arguments

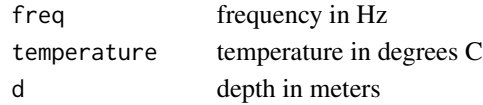

#### Value

The sound absorption in dB per metre.

#### Note

Input arguments can be scalars, or a mixture of vectors and scalars as long as each argument is either a vector of length nx1 (with n being the same for all vector arguments) or a scalar. After Kinsler and Frey pp. 159-160

#### Examples

```
absorption(140e3, 13, 10)
```
<span id="page-5-0"></span>

This function calculates the total acceleration due to gravitation and centripetal force at the earth's surface according to the WGS84 international gravity formula.

# Usage

acc\_wgs84(latitude)

# Arguments

latitude The latitude in degrees.

# Value

g given in units of \$m/s^2\$

#### Note

Source: http://solid\_earth.ou.edu/notes/potential/igf.htm

# Examples

acc\_wgs84(50)

add\_nc *Save an item to a NetCDF or add one tag sensor or metadata variable to a NetCDF archive file.*

# Description

Add one tag sensor or metadata variable to a NetCDF archive file. If the archive file does not exist, it is created. The file is assumed to be in the current working directory unless a pathname is added to the beginning of fname.

#### Usage

add\_nc(file, D, vname)

#### <span id="page-6-0"></span>apply\_cal 7

# Arguments

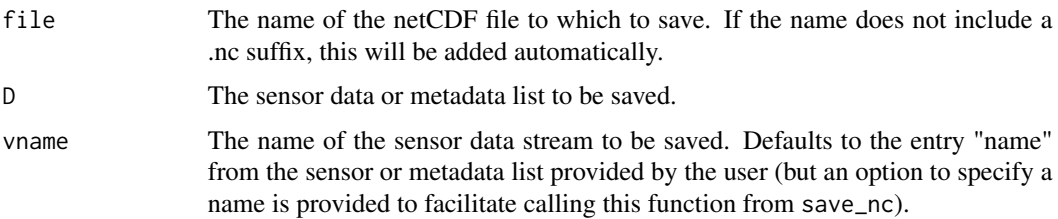

#### Value

no return; adds a structure to an animaltag object

# See Also

[save\\_nc](#page-74-1), [load\\_nc](#page-45-1)

# Examples

```
BW <- beaked_whale
add_nc("beaked_whale", njerk(BW$A), "Jerk")
```
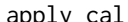

# apply\_cal *Implement a calibration on tag sensor data*

# Description

Given an appropriate set of calibration constants and information, this function will apply the calibration procedure to a tag sensor data set. Cal fields currently supported are: poly, cross, map, tcomp, tref

#### Usage

apply\_cal(X, cal, Tempr = NULL)

# Arguments

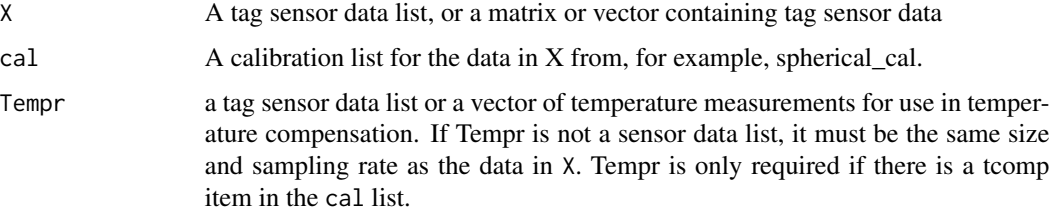

<span id="page-7-0"></span>A tag sensor data structure (or a matrix or vector, if X was a matrix or vector) with the calibration implemented. Data size and sampling rate are the same as for the input data X, but units may have changed.

# Examples

A\_cal <- apply\_cal(harbor\_seal\$A,spherical\_cal(harbor\_seal\$A\$data))

beaked\_whale *Set of sensor lists for a beaked\_whale*

# Description

Data is from a \_Mesoplodon densirostris\_ with tag ID md13\_134a. The device used was a DTAG3 and it was deployed at 2013-05-14 12:42:00 in El Hierro, Canary Islands, Spain.

#### Usage

beaked\_whale

# Format

A set of sensor lists:

A sensor list containing a triaxial acceleration matrix sampled at 25 Hz

M sensor list containing a triaxial magnetometer matrix sampled at 25 Hz

P sensor list containing a pressure (depth) vector sampled at 25 Hz

block\_acf *Compute autocorrelation function*

#### Description

This function allows calculation of an autocorrelation function (ACF) for a dataset with multiple independent units (for example, data from several individuals, data from multiple dives by an individual animal, etc.). The groups (individual, dive, etc.) should be coded in a categorical variable. The function calculates correlation coefficients over all levels of the categorical variable, but respecting divisions between levels (for example, individual animals are kept separate).

#### Usage

```
block_acf(resids, blocks, max_lag, make_plot = TRUE, ...)
```
# <span id="page-8-0"></span>block\_mean 9

# Arguments

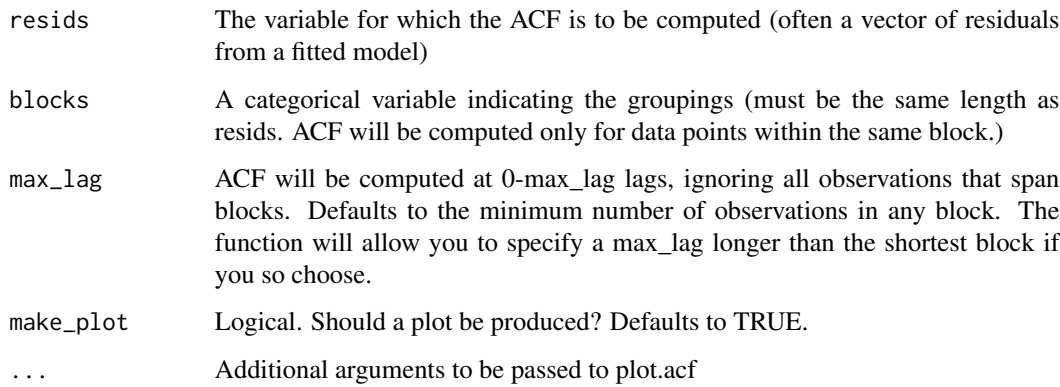

# Value

A data frame with 1 variable containing the values of ACF.

# Examples

```
block_acf(
 resids = ChickWeight$weight,
 blocks = ChickWeight$Chick
)
```
block\_mean *Compute mean of sample blocks*

# Description

This function is used to compute the means of successive blocks of samples.

# Usage

```
block_mean(X, n, nov)
```
# Arguments

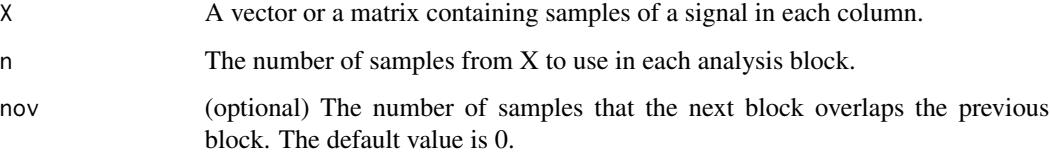

<span id="page-9-0"></span>A list with 2 elements:

- Y: A vector or matrix containing the mean value of each block. If X is a mxn matrix, Y is pxn where p is the number of complete n-length blocks with nov that can be made out of m samples, i.e.,  $n+(p-1)*(n-nov) < m$
- samples: The time at which each output in Y is reported, in units of samples of X. So if samples[1] = 12, then the value Y[1] corresponds to the "time" 12 samples in X.

# Examples

```
samplematrix <- matrix(c(1, 3, 5, 7, 9, 11, 13, 15, 17), byrow = TRUE, ncol = 3)
list \leq block_mean(samplematrix, n = 3, nov = 1)
```
block\_rms *Compute RMS of sample blocks*

# Description

This function is used to compute the RMS (root-mean-square) of successive blocks of samples.

#### Usage

block\_rms(X, n, nov = NULL)

# **Arguments**

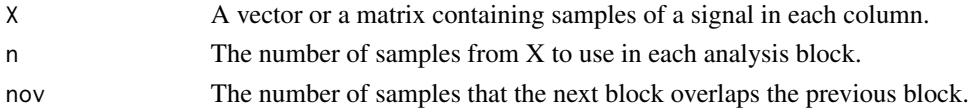

#### Value

A list with 2 elements:

- Y: A vector or matrix containing the RMS value of each block. If X is a mxn matrix, Y is pxn where p is the number of complete n-length blocks with nov that can be made out of m samples, i.e.,  $n+(p-1)*(n-nov) < m$
- samples: The time at which each output in Y is reported, in units of samples of X. So if samples[1] = 12, then the value Y[1] corresponds to the "time" 12 samples in X. The times at which Y values are reported are the centers of the averaging windows.

#### Note

Output sampling rate is the same as the input sampling rate so s and v have the same size as p.

Frame: This function assumes a [north,east,up] navigation frame and a [forward,right,up] local frame. In these frames, a positive pitch angle is an anti-clockwise rotation around the y-axis. A descending animal will have a negative pitch angle.

# <span id="page-10-0"></span>body\_axes 11

#### Examples

 $X \le -$  matrix(c(1:20), byrow = TRUE, nrow = 4) block\_rms( $X$ ,  $n = 2$ , nov = NULL)

#### body\_axes *Generate the cardinal axes of an animal*

### Description

This function is used to generate the cardinal axes of an animal (i.e., the longitudinal, transverse, and ventro-dorsal) from accelerometer and magnetic field measurements. This functions generates an approximate orthonormal basis from each measurement of A and M by: (i) normalizing A and M to unit length, (ii) rotating the magnetometer measurement to the horizontal plane (Mh), (iii) computing the cross-product, N, of A and Mh to generate the third axis, (iv) transposing [Mh,N,A] to form the body axis basis.

#### Usage

body\_axes(A, M, sampling\_rate = NULL, fc = NULL)

#### Arguments

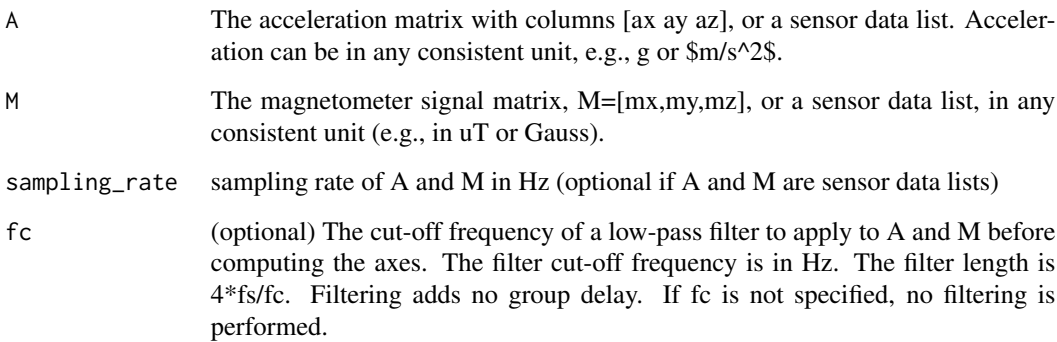

# Value

W, a list with entries x, y, and z; each is an nx3 matrix of body axes where n is the number of rows in M and A. W\$x is a nx3 matrix (or a length-3 vector if A and M have one row) containing the X or longitudinal (caudo-rostral) axes. W\$y is a nx3 matrix (or a length-3 vector if A and M have one row) containing the Y or transverse (left-right) axes. W\$z is a nx3 matrix (or a length-3 vector if A and M have one row) containing the Z or ventro-dorsal axes. W\$sampling\_rate has the sampling rate of the A and M.

Output sampling rate is the same as the input sampling rate. Irregularly sampled data can be used, but then filtering must not be applied (fc = NULL).

Frame: This function assumes a [north,east,up] navigation frame and a [forward,right,up] local frame. This function will only return the animal's cardinal axes if the tag was attached so that the sensor axes aligned with the animal's axes OR if the tag A and M measurements are rotated to account for the orientation of the tag on the animal. Otherwise, the axes returned by this function will be the cardinal axes of the tag, not the animal.

#### Examples

```
samplematrix1 <- matrix(c(7, 2, 3, 6, 4, 9), byrow = TRUE, ncol = 3)
samplematrix2 <- matrix(c(6, 5, 3, 4, 8, 9), byrow = TRUE, ncol = 3)
W \le - body_axes(A = samplematrix1, M = samplematrix2, fc = NULL)
```
buffer *Buffers a signal vector into matrix*

#### Description

This function is used to buffer a signal vector into a matrix of data frames. If the input for nodelay is TRUE, the the signal is buffered with no delay. If nodelay is FALSE, and specifies a vector of samples to precede  $x[1]$  in an overlapping buffer.

#### Usage

buffer(x, n, overlap, opt, nodelay = FALSE)

#### Arguments

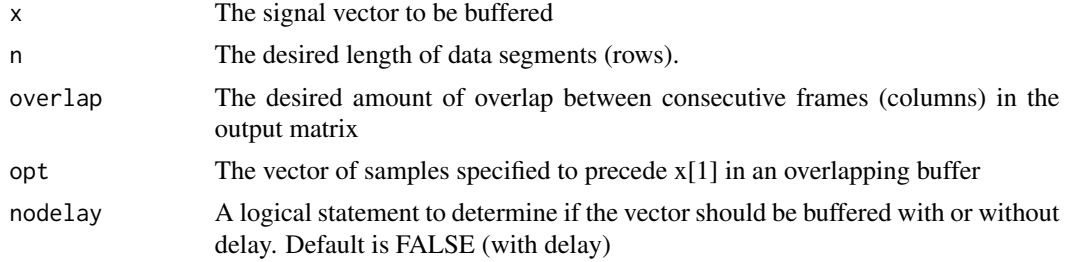

#### Value

A list with 3 elements is returned if nodelay = FALSE:

- X: A matrix of the buffered signal vector "vec" with "n" data segments and an overlap between consecutive frames specified by "p". The matrix starts with "opt" values if nodelay is FALSE.
- z: The remainder of the vector which was not included in the matrix if the last column did not have a full number of rows.

# <span id="page-11-0"></span>Note

<span id="page-12-0"></span>• opt: The last values, length of "p", of the matrix "X".

If nodelay = TRUE, then a matrix of the buffered signal vector "vec" with "n" data segments and an overlap between consecutive frames specified by "overlap". The matrix starts with "opt" values if nodelay is FALSE.

#### Examples

```
x \leftarrow c(1:10)n < -3overlap <- 2
opt <- c(2, 1)
list1 <- buffer(x, n, overlap, opt)
list2 <- buffer(x, n, overlap, nodelay = TRUE)
```
check\_AM *Compute field intensity of tag acceleration and magnetometer data.*

#### Description

Compute field intensity of acceleration and magnetometer data, and the inclination angle of the magnetic field. This is useful for checking the quality of a calibration, for detecting drift, and for validating the mapping of the sensor axes to the tag axes.

#### Usage

 $check_AM(A, M = NULL, fs = NULL, find_incl = TRUE)$ 

#### Arguments

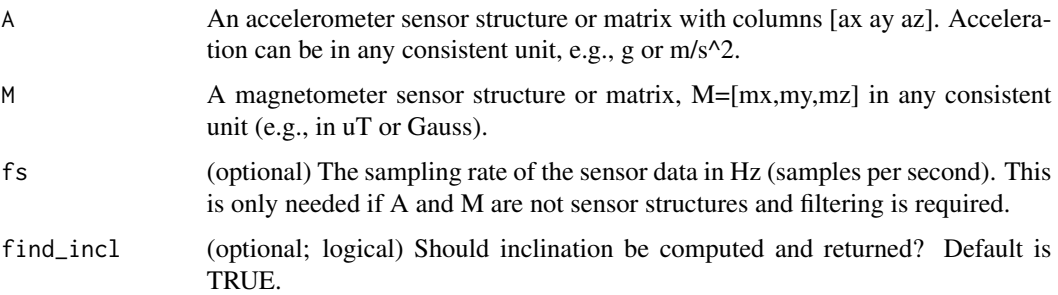

# Details

The sampling rate of fstr and incl is the same as the input sampling rate. This function automatically low-pass filters the data with a cut-off frequency of 5 Hz if the sampling rate is greater than 10 Hz. Frame: This function assumes a [north,east,up] navigation frame and a [forward,right,up] local frame.

If find\_incl is false, then the matrix fstr is returned. Otherwise, check\_AM returns a list with elements:

- fstr, The estimated field intensity of A and or M in the same units as A and M. fstr is a vector or a two column matrix. If only one type of data is input, fstr will be a column vector. If both A and M are input, fstr will have two columns with the field strength of A in the 1st column and the field strength of M in the 2nd column.
- incl, The estimated field inclination angle (i.e., the angle with respect to the horizontal plane) in radians. incl is a column vector. By convention, a field vector pointing below the horizon has a positive inclination angle. This is only returned if the function is called with both A and M data.

# Examples

```
AMcheck <- check_AM(
 A = matrix(c(-0.3, 0.52, 0.8), nrow = 1),M = matrix(c(22, -22, 14), nrow = 1),fs = 1)
```
<span id="page-13-1"></span>

cline *Add colored line segments to a plot*

#### Description

This function adds colored line segments to an existing plot. The line is plotted at points specified by inputs x and y, and colored according to factor input z (with one color for each level of z).

#### Usage

cline(x, y, z, color\_vector)

#### Arguments

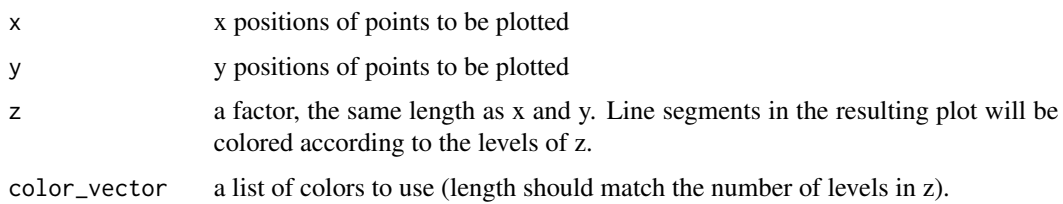

#### Value

adds colored lines to a graph

<span id="page-13-0"></span>

#### <span id="page-14-0"></span> $\text{col\_line3}$  15

# Examples

```
cline(x=ChickWeight$Time, y=ChickWeight$weight,
      z=as.factor(ChickWeight$Diet),
      color_vector=c('black', 'grey20',
                     'grey50', 'grey70'))
```
col\_line3 *Plot coloured line(s) in 3 dimensions with plot\_ly*

#### Description

This function is used to plot three dimensional lines with segments colored. It may be just as simple to use plotly::plot\_ly() directly.

#### Usage

 $col\_lines(x, y, z = 0, c, ...)$ 

# Arguments

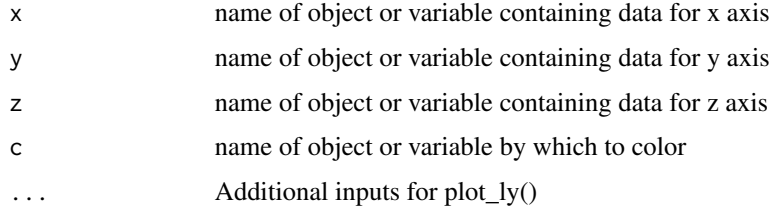

#### Value

a plot\_ly() graphics object

#### Note

x, y, z and c must all be the same size vectors. The color axis will by default span the range of values in c, i.e., caxis will be c(min(min(c)), max(max(c))).

# See Also

[cline](#page-13-1)

# Examples

col\_line3(1:20, 1:20, 1:20, 1:20)

<span id="page-15-0"></span>

This function breaks signal  $X$  into two or more frequency bands such that the sum of the signals in the separate bands is equal to the original signal.

#### Usage

comp\_filt(X, sampling\_rate = NULL, fc)

# Arguments

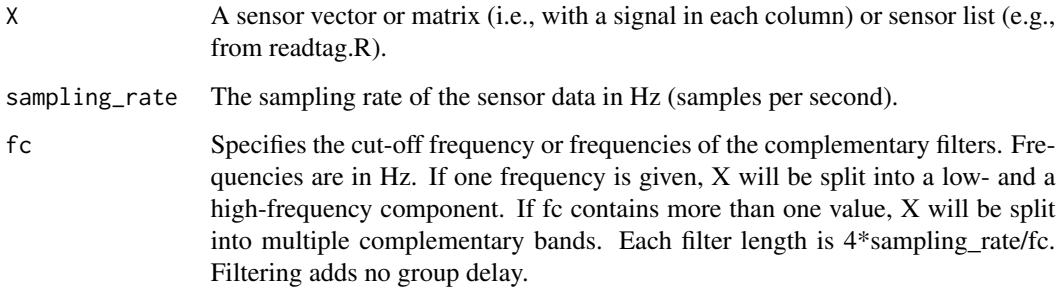

# Details

Possible input combinations: comp\_filt(X,sampling\_rate,fc) if X is a vector or matrix, comp\_filt(X,fc  $=$  fc) if X is a list

### Value

A list of filtered signals. There are n+1 sections of the list where n is the length of fc. List sections are ordered in Xf from lowest to highest frequency. Each list section contains a vector or matrix of the same size as X, and at the same sampling rate as X.

# Examples

```
Xf <- comp_filt(X = beaked_whale$A$data, sampling_rate = beaked_whale$A$sampling_rate, fc = .15)
xf <- list(Xf1 = Xf[[1]], Xf2 = Xf[[2]])
plott_base(xf, beaked_whale$A$sampling_rate)
```
This function plots the input data # and allows the user to select start and end times for cropping.

#### Usage

```
crop(X, sampling_rate = NULL, times = NULL, quiet = FALSE)
```
#### Arguments

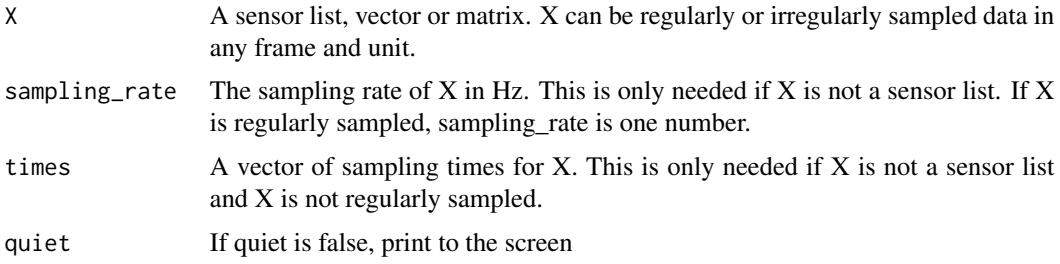

#### Details

Possible input combinations include:  $\text{crop}(X)$  if X is a sensor list,  $\text{crop}(X)$ , sampling\_rate) if X is a vector or matrix.

#### Value

A list with 3 elements:

- Y: A sensor list, vector or matrix containing the cropped data segment. If the input is a sensor list, the output will also be. The output has the same units, frame and sampling characteristics as the input.
- times: A vector of sampling times for Y. This is only returned if X is irregularly sampled and X is not a sensor list. If X is a sensor list, the sampling times are stored in the list.
- tcues: tcues is a two-element vector containing the start and end time cue in seconds of the data segment kept, i.e., tcues =  $c$ (start\_time, end\_time).

#### Examples

```
data <- beaked_whale
Pc <- crop(data$P, quiet=TRUE)
Ydata <- Pc$data
plot(-Ydata)
```
<span id="page-16-0"></span>

<span id="page-17-0"></span>

This function is used to reduce the time span of a dataset by cropping out any data that falls before and after two time cues.

#### Usage

crop\_all(tcues, X)

# Arguments

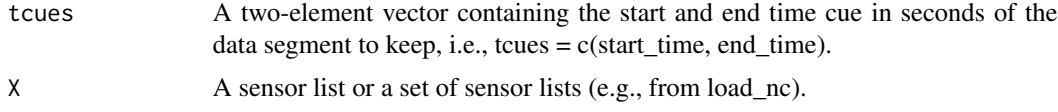

# Details

Possible input combinations:  $\text{crop\_all}(X)$  if X is a sensor list or set of sensor lists,  $\text{crop\_all}(t, z)$  $X, Y, \ldots$ ) if  $X, Y, \ldots$  are sensor lists.

#### Value

A sensor list or set of sensor lists containing the cropped data segment. The output data have the same units, frame and sampling characteristics as the input. The list may have many sublists which are additional sensor structures as required to match the input.

# Examples

```
d <- find_dives(beaked_whale$P,300)
        X <- crop_all(c(d$start[1], d$end[1]), beaked_whale) #crop all data to 1st dive
        plot\_base(X = list(X$P, X$A), r = c(1, 0), panel\_labels = c('Depth', 'Acc'))
```
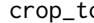

crop\_to *Reduce the time span of data*

#### Description

This function is used to reduce the time span of data by cropping out any data that falls before and after two time cues.

#### Usage

```
crop_to(X, sampling_rate = NULL, tcues, times = NULL)
```
#### <span id="page-18-0"></span>csv2struct 19

#### Arguments

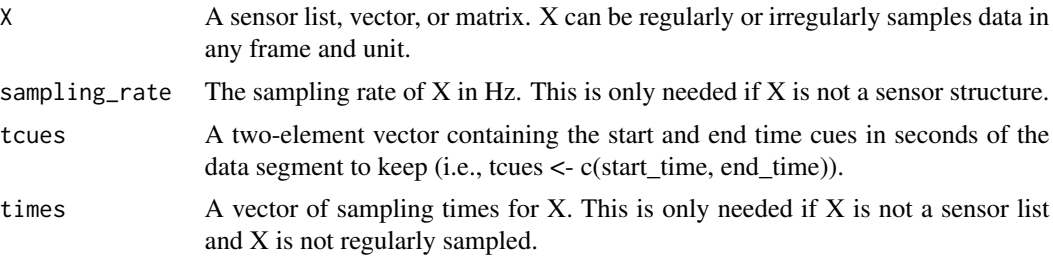

# Value

Cropped data in the same format as X, unless X is irregularly sampled and NOT a sensor list. In that case, the function returns a list with 2 elements:

- X: A sensor list, vector or matrix containing the cropped data segment. If the input is a sensor list, the output will also be. The output has the same units, frame and sampling characteristics as the input.
- times: A vector of sampling times for Y. This is only returned if X is irregularly sampled and X is not a sensor list. (If X is a sensor list, the sampling times are stored in the list.)

#### Examples

```
d <- find_dives(beaked_whale$P,300)
P2 <- crop_to(beaked_whale$P, tcues = c(d$start[1], d$end[1])) #crop to 1st dive
plott_base(X = list(P2), r=c(1), panel_labels=c('Depth'))
```
csv2struct *Read tag metadata from csv*

# Description

Read a CSV metadata file and convert it into a metadata list. A metadata file is a comma-separated text file (.csv) containing a line for each metadata entry. The first comma-separated field in each line is the name of the entry. The last field in each line contains the value to be assigned to this metadata entry. The value can be a string or number but is always saved as a string in the structure - it is up to downstream users of the metadata to parse/decode the entries.

#### Usage

```
csv2struct(fname)
```
#### Arguments

fname Name of the text file to be read. If no file extension is provided, '.csv' will be added automatically. If the file is not located in the current working directory, then fname must include the correct relative or absolute path.

a metadata list populated from fname (one list element per row in the file). All list elements are stored as "character" class objects (even if the field contains a number, a date, etc) - no attempt is made to determine the most appropriate class for each item.

#### Examples

hold <- system.file("extdata","metadata\_example.csv", package = "tagtools", mustWork = TRUE) S <- csv2struct(hold)

<span id="page-19-1"></span>

decdc *Reduce the sampling rate*

## Description

This function is used to reduce the sampling rate of a time series by an integer factor.

#### Usage

decdc(x, df)

#### Arguments

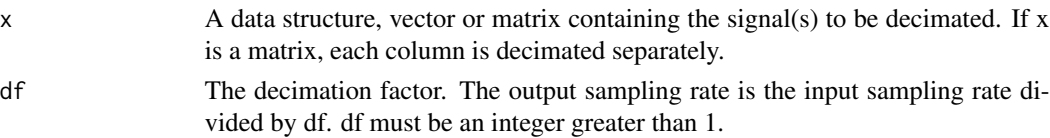

#### Value

y The decimated signal vector or matrix. It has the same number of columns as x but has 1/df of the rows.

#### **Note**

Decimation is performed by first low-pass filtering x and then keeping 1 sample out of every df. A symmetric FIR filter with length 12\*df and cutoff frequency 0.4\*fs/df is used. The group delay of the filter is removed. For large decimation factors (e.g., df»50), it is better to perform several decimations with lower factors. For example to decimate by 120, use:  $\text{decod}(\text{de}(\text{c}(\text{c},x,10),12))$ .

#### Examples

```
s <- matrix(sin(2 * pi / 100 * c(0:1000) - 1), ncol = 1)
plot(c(1:length(s)), s)
y \le - decdc(x = s, df = 4)
plot(c(1:length(y)), y)
```
<span id="page-19-0"></span>

Recursive sampling rate decimator. This function can be run iteratively over a long data set, e.g., to decimate an entire recording that is too large to be read into memory.

#### Usage

 $decz(x, df = NULL, Z = NULL, nf = 12, frbw = 0.8)$ 

#### Arguments

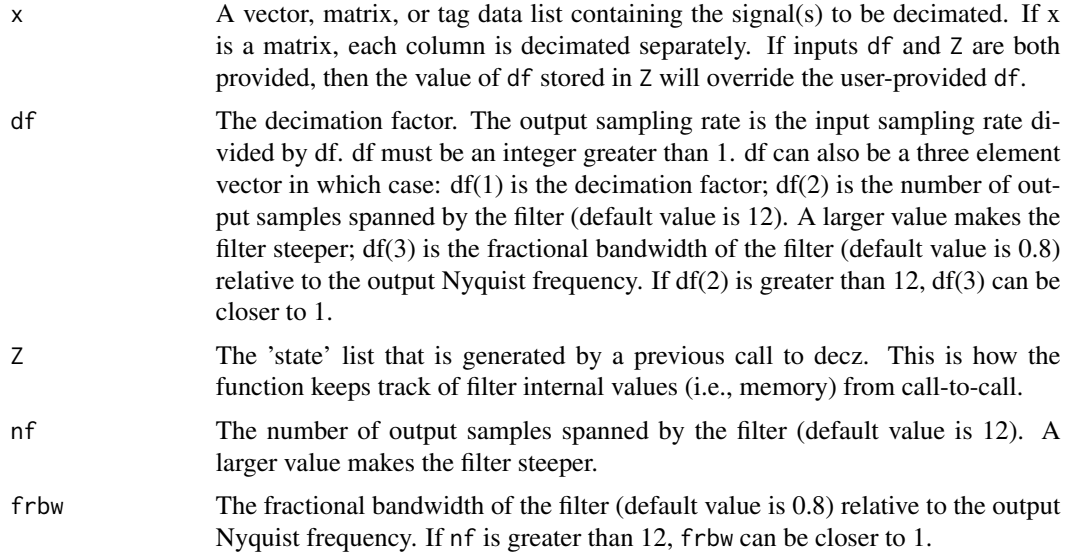

#### Details

The first time decz is called, use the following format:  $y = \frac{decz(x, df)}{dt}$ . The subsequent calls to decz for contiguous input data are:  $decz(x, Z)$ . The final call when there is no more input data is:  $decz(x =$ NULL,  $Z = Z$ ). Each output y in the above contains a segment of the decimated signal and so these need to be concatenated. Decimation is performed in the same way as for [decdc](#page-19-1). The group delay of the filter is removed. For large decimation factors (e.g., df much greater than 50), it is better to perform several nested decimations with lower factors.

# Value

A list with elements:

• y: The decimated signal vector or matrix. It has the same number of columns as x but has, on average, 1/df of the rows.

<span id="page-20-0"></span>

<span id="page-21-0"></span>• Z: The state list (for internal tracking of filter internal values). Contains elements df (the decimation factor), nf (used to compute the filter length), frbw (the bandwidth of the filter relative to the new Nyquist frequency), h (the FIR filter coefficients), n (the filter length), z (padded signal used for filtering), and ov ("overflow" samples to be passed to future iterations).

## See Also

[decdc](#page-19-1)

# Examples

```
plott_base(list(Accel = beaked_whale$A)) # acceleration data before decimation
a_rows <- nrow(beaked_whale$A$data)
a_ind \le data.frame(start = c(1, floor(a_rows / 3), floor(2 \star a_rows / 3)))
a\_ind$end <- c(a\_ind$start[2:3] - 1, a\_rows)df <- 10
Z <- NULL
v <- NULL
for (k in 1:nrow(a_ind)) {
  decz_out <- decz(
    x = beaked_whale$A$data[c(a_ind[k, 1]:a_ind[k, 2]), ],
   df = df, Z = Z)
  df <- NULL
  Z <- decz_out$Z
  y <- rbind(y, decz_out$y)
}
```
depth2pressure *Convert depth to pressure*

#### Description

This function is used to convert the depth (in meters) to the pressure in Pascals.

#### Usage

```
depth2pressure(d, latitude)
```
#### Arguments

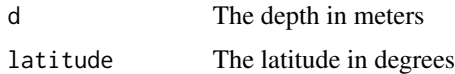

#### Value

The pressure in Pa

# <span id="page-22-0"></span>depth\_rate 23

#### Note

Based on the Leroy and Parthiot (1998) formula. See: http://resource.npl.co.uk/acoustics/techguides/soundseawater/content.html

#### Examples

depth2pressure(1000, 27)

depth\_rate *Estimate the vertical velocity*

#### Description

This function is used to estimate the vertical velocity by differentiating a depth or altitude time series. A low-pass filter reduces the sensor noise that is amplified by the differentiation.

#### Usage

depth\_rate(p, fs, fc, depth)

#### Arguments

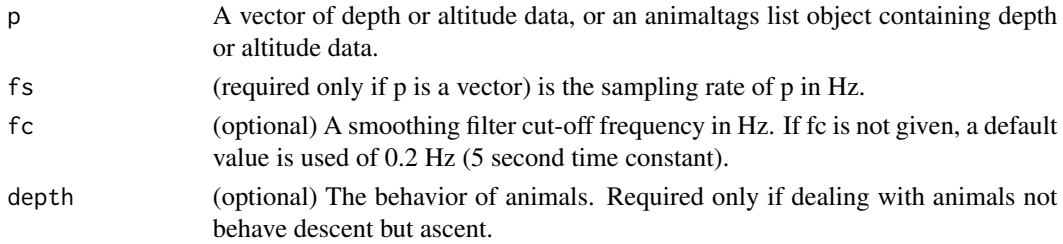

#### Value

v, The vertical velocity with the same sampling rate as p. v is a vector with the same dimensions as p. The unit of v depends on the unit of p. For example, if p is in meters, v is in meters/second

#### Note

The low-pass filter is a symmetric FIR with length 4fs/fc. The group delay of the filters is removed. Usually, the function handles data pertaining to diving animals, where data is measured as the depth beneath the water surface. For ascending data coming from birds and alike data, setting depth = FALSE will help calculating the right vertical velocity.

#### Examples

```
v \leq - depth_rate(p = beaked_whale$P)
plott_base(list(beaked_whale$P$data, v),
  fs = beaked_whale$P$sampling_rate,
  r = c(1, 0), panel_labels = c("Depth\n(m)", "Vertical Velocity\n(m/s)")
\mathcal{L}
```
<span id="page-23-0"></span>

This function detects peaks in time series data that exceed a specified threshold and returns each peak's start time, end time, maximum peak value, time of the maximum peak value, threshold level, and blanking time.

#### Usage

```
detect_peaks(
  data,
  sr,
  FUN = NULL,thresh = NULL,
 bktime = NULL,
 plot_peaks = NULL,
  quiet = FALSE,
  ...
)
```
# Arguments

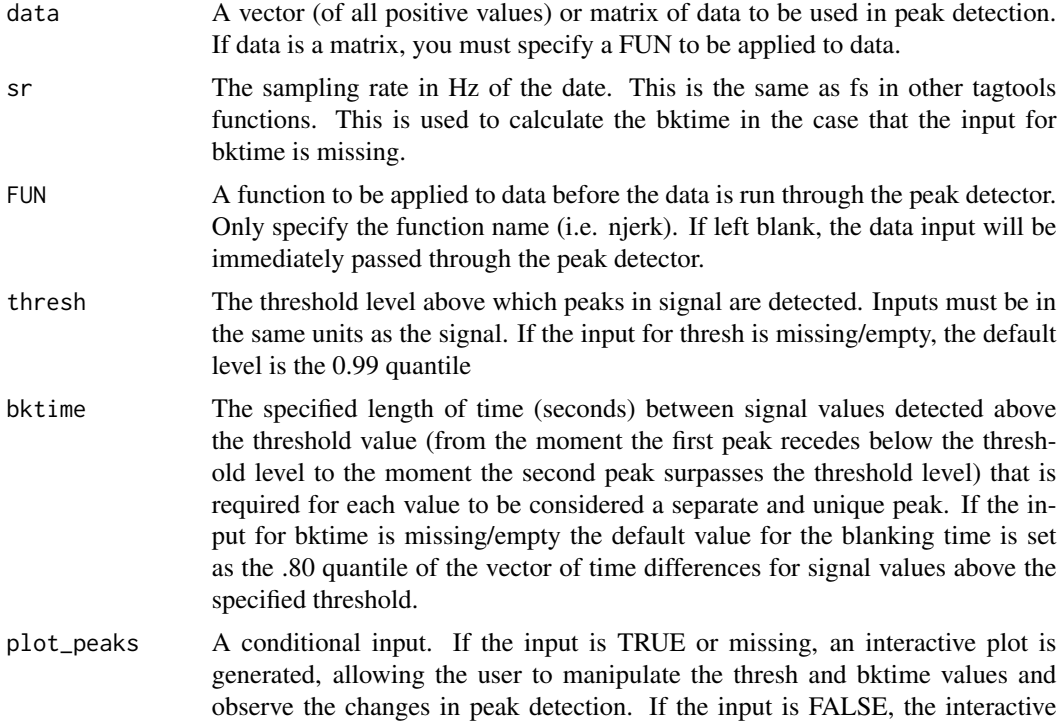

<span id="page-24-0"></span>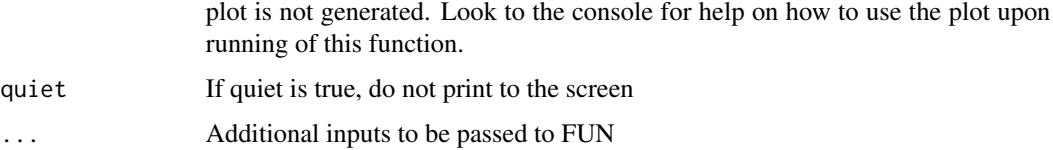

A data frame containing the start times, end times, peak times, peak maxima, thresh, and bktime. All times are presented as the sampling value.

#### Note

As specified above under the description for the input of plot\_peaks, an interactive plot can be generated, allowing the user to manipulate the thresh and bktime values and observe the changes in peak detection. The plot output is only given if the input for plot\_peaks is specified as true or if the input is left missing/empty.

# Examples

```
BW <- beaked_whale
detect_peaks(data = BW$A$data, sr = BW$A$sampling_rate,
FUN = njerk, thresh = NULL, bktime = NULL,
plot_peaks = NULL, sampling_rate = BW$A$sampling_rate, quiet=TRUE)
```
dive\_stats *Compute summary statistics for dives or flights*

# Description

Given a depth/altitude profile and a series of dive/flight start and end times, compute summary dive statistics.

# Usage

```
dive_stats(
 P,
 X = NULL,dive_cues,
  sampling_rate = NULL,
 prop = 0.85,
  angular = FALSE,
 X_name = NULL,
  na.rm = TRUE
)
```
#### Arguments

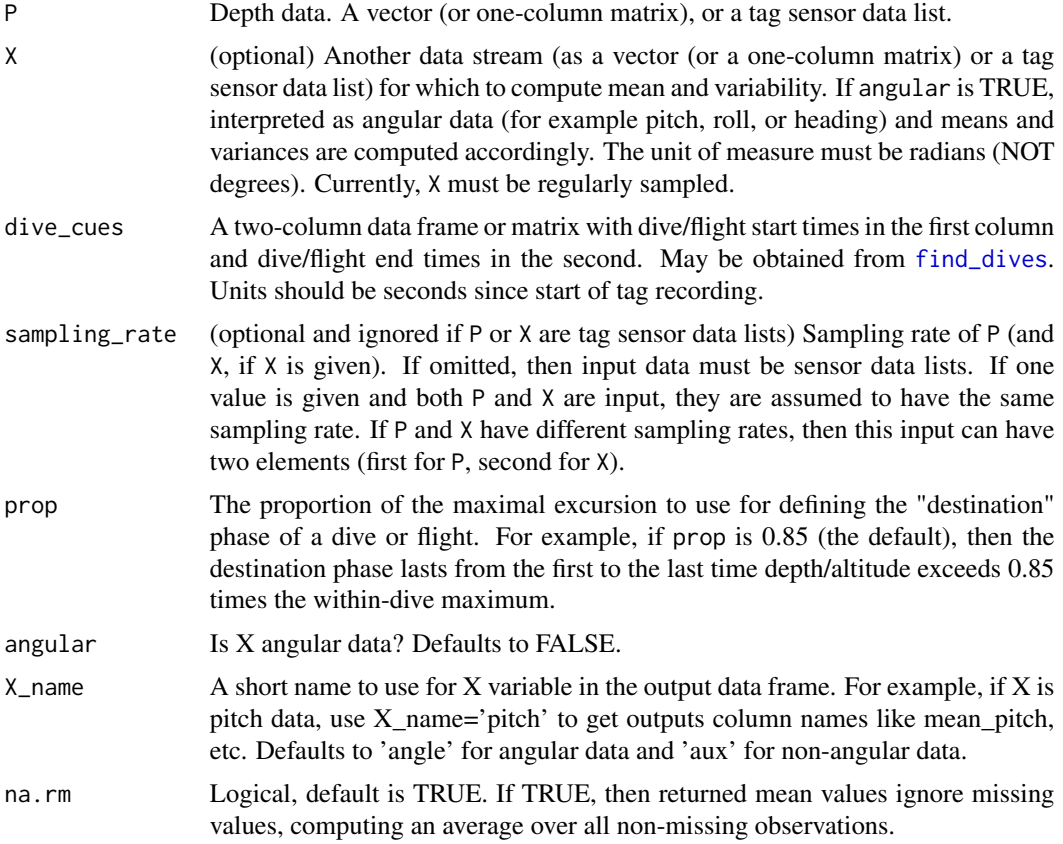

# Details

In addition to the maximum excursion and duration, dive\_stats divides each excursion into three phases: "to" (descent for dives, ascent for flights), "from" (ascent for dives, descent for flights), and "destination". The "destination" (bottom for dives and top for flights) phase of the excursion is identified using a "proportion of maximum depth/altitude" method, whereby for example the bottom phase of a dive lasts from the first to the last time the depth exceeds a stated proportion of the maximum depth. Average vertical velocity is computed for the to and from phases using a simple method: total depth/altitude change divided by total time. If an angular data variable is also supplied (for example, pitch, roll or heading), then the circular mean (computed via [circ.mean](#page-0-0)) and variance (computed via [circ.disp](#page-0-0) and reporting the var output) are also computed for each dive phase and the dive as a whole.

#### Value

A data frame with one row for each dive/flight and columns as detailed below. All times are in seconds, and rates in units of x/sec where x is the units of P.

- max The maximum depth or altitude
- st start time of dive (seconds) from input dive\_cues
- <span id="page-26-0"></span>• et end time of dive (seconds) - from input dive\_cues
- dur The duration of the excursion
- dest\_st The start time of the destination phase in seconds since start of tag recording (which is also the end time of to phase)
- dest\_et The end time of the destination phase in seconds since start of tag recording (which is also the start of the from phase).
- dest\_dur The duration in seconds of destination phase
- to\_dur The duration in seconds of to phase
- from\_dur The duration in seconds of from phase
- mean\_angle If angular=TRUE and X is input, the mean angle for the entire excursion. Values for each phase are also provided in columns mean\_to\_angle, mean\_dest\_angle, and mean\_from\_angle.
- angle\_var If angular=TRUE and X is input, the angular variance for the entire excursion. Values for each phase are also provided individually in columns to\_angle\_var, dest\_angle\_var, and from\_angle\_var.
- mean\_aux If angular=FALSE and X is input, the mean value of X for the entire excursion. Values for each phase are also provided in columns mean\_to\_aux, mean\_dest\_aux, and mean\_from\_aux.
- aux\_sd If angular=FALSE and X is input, the standard deviation of X for the entire excursion. Values for each phase are also provided individually in columns to\_aux\_sd, dest\_aux\_sd, and from\_aux\_sd.

#### See Also

[find\\_dives](#page-30-1)

draw\_axis *Draw time axis on plott plot.*

# Description

This function is called by [plott](#page-58-1) to add a time axis to a plot created by [plott](#page-58-1). Users are unlikely to need to call the function directly.

#### Usage

```
draw_axis(side = 1, x = NULL, date_time, last_name1)
```
# Arguments

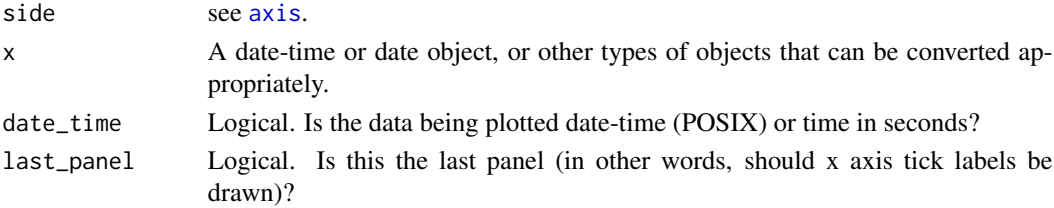

<span id="page-27-0"></span>a time axis on a graph

# dsf *Estimate the dominant stroke frequency*

#### Description

This function can be used to estimate the dominant stroke frequency from triaxial accelerometer data [ax,ay,az].

### Usage

 $dsf(A, sampling_rate = NULL, fc = NULL, Nfft = NULL)$ 

#### Arguments

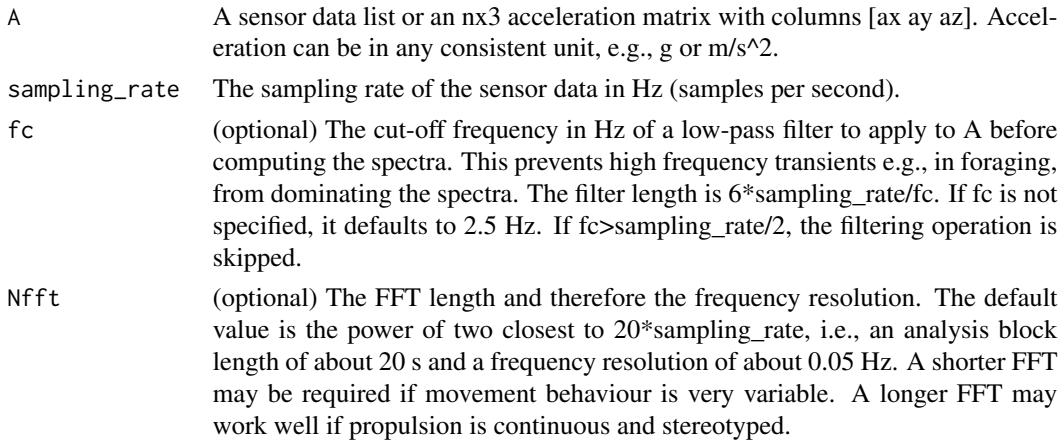

# Details

Animals tend to produce propulsive movements with a narrow frequency range. These movements cause cyclical changes in posture and/or specific acceleration, both of which are measured by an animal-attached accelerometer. Thus sections of accelerometer data that largely contain propulsion should show a spectral peak in one or more axes at the dominant stroke frequency.

#### Value

A list with 2 elements:

- fpk: The dominant stroke frequency (i.e., the peak frequency in the sum of the acceleration power spectra) in Hz. Quadratic interpolation is used over the spectral peak to improve resolution.
- q: The quality of the peak measured by the peak power divided by the mean power of the spectra. This is a dimensionless number which is large if there is a clear spectral peak.

#### <span id="page-28-0"></span>euler2rotmat 29

# Note

Frame: This function makes no assumption about accelerometer frame. Data in any frame can be used.

Data selection: This function works best if the sensor matrix, A, covers an interval in which propulsion is the main activity. This could be a complete dive or an interval of running or flapping flight. The interval length should be at least Nfft/sampling\_rate seconds, i.e., 20 s for the default FFT length.

# Examples

dsf(harbor\_seal\$A)

euler2rotmat *Make a rotation (or direction cosine) matrix*

# Description

This function is used to make a rotation (or direction cosine) matrix out of sets of Euler angles, pitch, roll, and heading.

#### Usage

euler2rotmat(p, r, h)

#### Arguments

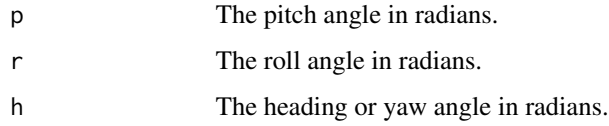

# Value

One or more 3x3 rotation matrices. If p, r, and h are all scalars, Q is a 3x3 matrix,  $Q = H$ 

#### Examples

```
vec1 \leftarrow matrix(c(1:10), nrow = 10)
vec2 < - matrix(c(11:20), nrow = 10)
vec3 <- matrix(c(21:30), nrow = 10)
Q \leq euler2rotmat(p = vec1, r = vec2, h = vec3)
```
<span id="page-29-0"></span>

This function is used to extract a sub-sample of data from a vector or matrix.

# Usage

extract(x, sampling\_rate, tst, ted)

## Arguments

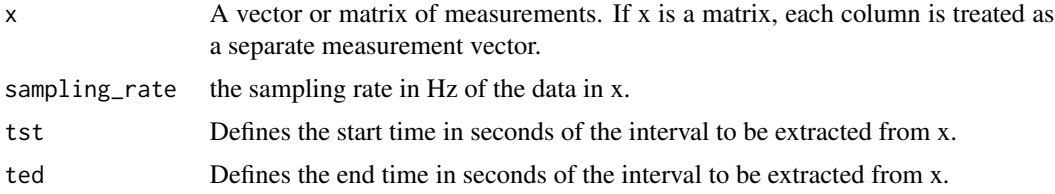

#### Value

X: A matrix containing a sub-sample of x. X has the same number of columns as x. The length of the sub-sample will be round(sampling\_rate\*(tend-tstart)) samples.

# Note

Output sampling rate is the same as the input sampling rate.

If either tst or ted are beyond the length of x, non-existing samples will be replaced with NaN in X.

#### Examples

```
BW <- beaked_whale
BW_subset \leq extract(x = BW$A$data, sampling_rate = BW$A$sampling_rate, tst = 3, ted = 100)
```
extract\_cues *Extract multiple sub-samples of data*

#### Description

This function is used to extract multiple sub-samples of data from a vector or matrix.

#### Usage

```
extract_cues(x, sampling_rate, cues, len)
```
# <span id="page-30-0"></span>find\_dives 31

#### Arguments

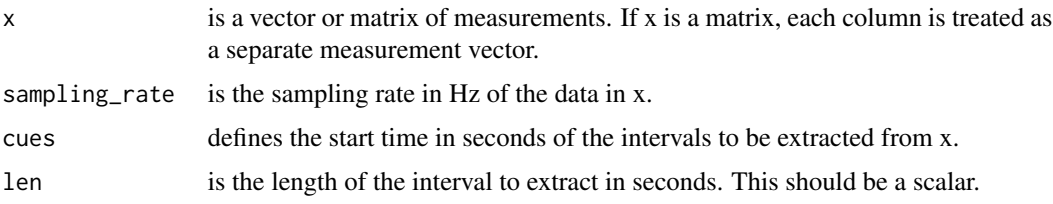

# Value

A list with 2 elements:

- X: A matrix containing sub-samples of x. If x is a vector, X has as many columns as there are cues, i.e., each cue generates a column of X. If x is a pxm matrix, X will be a qxmxn matrix where n is the size of cues and q is the length of the interval requested, i.e., round(sampling\_rate\*len) samples.
- cues: The list of cues actually used. cues that require data outside of x are rejected.

#### Note

Output sampling rate is the same as the input sampling rate.

#### Examples

```
BW <- beaked_whale # beaked_whale must be in your working directory
list <- extract_cues(x = BW$A$data, sampling_rate = BW$A$sampling_rate, cues = c(6, 40), len = 11)
```
<span id="page-30-1"></span>find\_dives *Find time cues for dives*

# Description

This function is used to find the time cues for the start and end of either dives in a depth record or flights in an altitude record.

#### Usage

```
find_dives(p, mindepth, sampling_rate = NULL, surface = 1, findall = 0)
```
#### Arguments

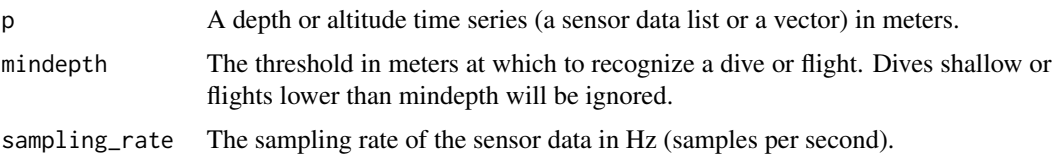

<span id="page-31-0"></span>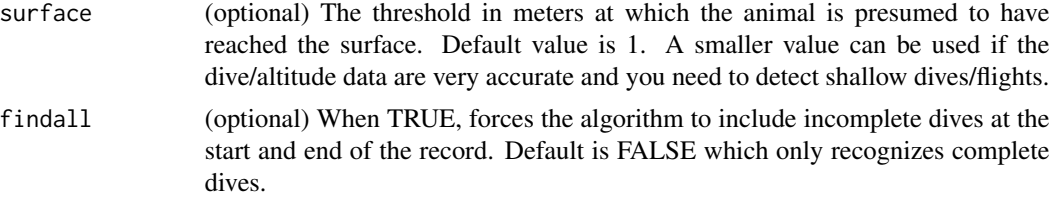

dives is a data frame with one row for each dive/flight found. The columns of dives are: start (time in seconds of the start of each dive/flight), end (time in seconds of the start of each dive/flight), max (maximum depth/altitude reached in each dive/flight), tmax (time in seconds at which the animal reaches the max depth/altitude).

#### Examples

```
BW <- beaked_whale
dives <- find_dives(p = BW$P$data,
sampling_rate = BW$P$sampling_rate,
mindepth = 25, surface = 5,
findall = FALSE)
```
fir\_nodelay *Delay-free filtering*

#### Description

This function is used to gather a delay-free filtering using a linear-phase (symmetric) FIR filter followed by group delay correction. Delay-free filtering is needed when the relative timing between signals is important e.g., when integrating signals that have been sampled at different rates.

# Usage

fir\_nodelay(x, n, fc, qual = "low", return\_coefs = FALSE)

#### Arguments

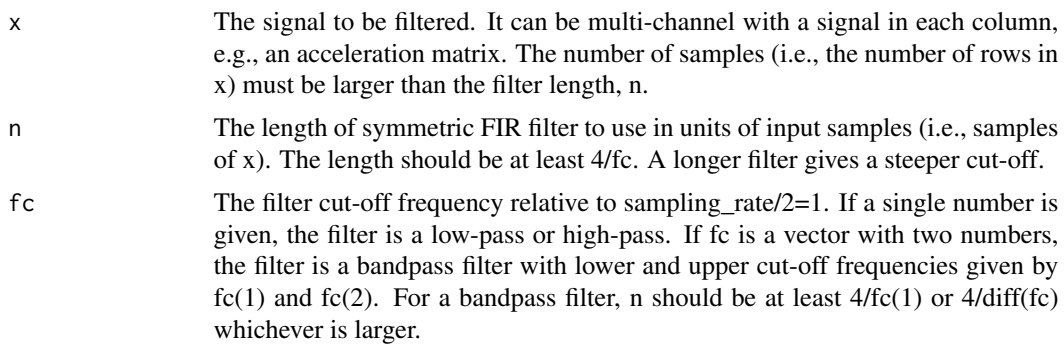

#### <span id="page-32-0"></span>fit\_tracks 33

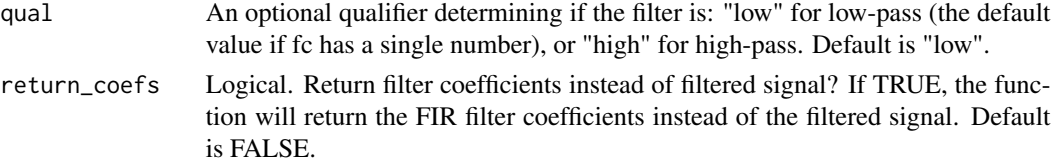

# Value

If return coefs is FALSE (the default),  $fir\_nodelay()$  returns the filtered signal (same size as x). If return\_coefs is TRUE, returns the vector of filter coefficients only.

# Note

The filter is generated by a call to  $fir1$ :  $h \leq -fir1(n, fc, qual)$ .

h is always an odd length filter even if n is even. This is needed to ensure that the filter is both symmetric and has a group delay which is an integer number of samples.

The filter has a support of n samples, i.e., it uses n samples from x to compute each sample in y.

The input samples used are those from n/2 samples before to n/2 samples after the sample number being computed. This means that samples at the start and end of the output vector y need input samples before the start of x and after the end of x. These are faked by reversing the first  $n/2$ samples of x and concatenating them to the start of x. The same trick is used at the end of x. As a result, the first and last n/2 samples in y are untrustworthy. This initial condition problem is true for any filter but the FIR filter used here makes it easy to identify precisely which samples are unreliable.

#### Examples

```
x \le -\sin(t(2 * pi * 0.05 * (1:100)) +t(cos(2 * pi * 0.25 * (1:100))))Y \le -\text{fir\_nodelay}(x = x, n = 30, \text{ fc} = 0.2, \text{ qual} = "low")plot(c(1:length(x)), x,
  type = "1", col = "grey42",
  xlab = "index", ylab = "input x and output y"
\lambdalines(c(1:length(Y)), Y, lwd = 2)
```
fit\_tracks *Integrate track with reference positions*

#### **Description**

Simple track integration method to merge infrequent but accurate positions with a regularly sampled track that is not absolutely accurate.

# Usage

fit\_tracks(P, times = NULL, D, sampling\_rate)

#### <span id="page-33-0"></span>Arguments

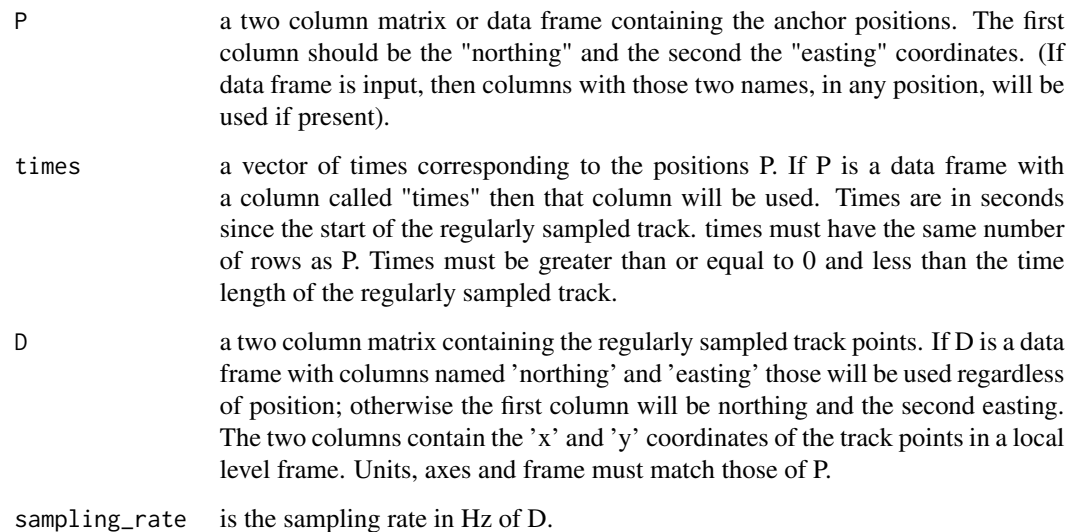

#### Value

D, a data frame with 4 columns: "northing" and "easting" along the new track, and "current\_n" and "current\_e", the track increments needed to match the tracks. If the difference between the two tracks is due to the medium moving, these increments can be considered an estimate of the current in m/s. The axes and frame are the same as for the input data.

fix\_offset\_3d *Estimate the offset in each axis*

# Description

This function is used to estimate the offset in each axis of a triaxial field measurement, e.g., from an accelerometer or magnetometer. This is useful for correcting drift or calibration errors in a sensor.

# Usage

fix\_offset\_3d(X)

# Arguments

X A sensor list or matrix containing measurements from a triaxial field sensor such as an accelerometer of magnetometer. X can be in any units and frame.

# <span id="page-34-0"></span>fix\_pressure 35

# Value

A list with 2 elements:

- X: A sensor list or matrix containing the adjusted triaxial sensor measurements. It is the same size and has the same sampling rate and units as the input data. If the input is a sensor list, the output will also.
- G: A calibration list containing one field: G\$poly. The first column of G\$poly contains 1 as this function does not adjust the scale factor of X. The second column of G\$poly is the offset added to each column of X.

# Note

This function is only usable for field sensors. It will not work for gyroscope data.

# Examples

s <- fix\_offset\_3d(harbor\_seal\$A)

fix\_pressure *Correct a depth or altitude profile*

#### Description

This function is used to correct a depth or altitude profile for offsets caused by miscalibration and temperature. This function finds minima in the dive/altitude profile that are consistent with surfacing/landing. It uses the depth/height at these points to fit a temperature regression.

# Usage

fix\_pressure(p, t, sampling\_rate, maxp = NULL)

#### Arguments

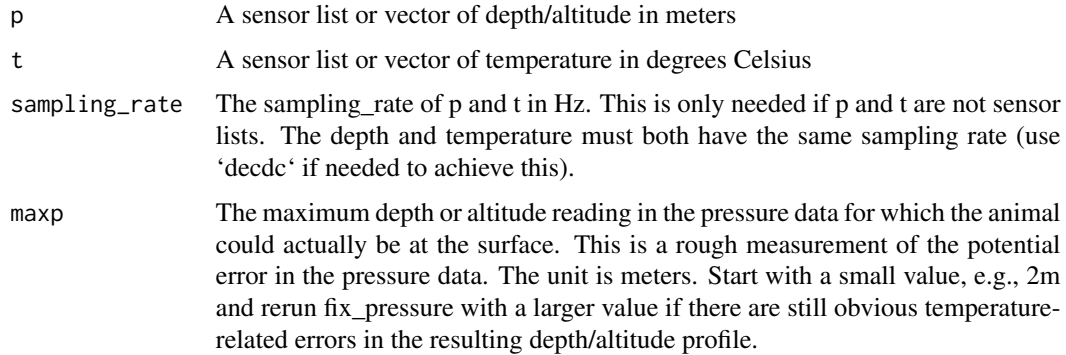

<span id="page-35-0"></span>A list with 2 elements:

- p: A sensor list or vector of corrected depth/altitude measurements at the same sampling rate as the input data. If the input is a sensor list, the output will also be.
- pc: A list containing the pressure offset and temperature correction coefficients. It has fields: pc\$tref which is the temperature compensation polynomial. This is used within the function to correct pressure as follows: p + stats::polyval(pc\$tcomp, t - pc\$tref).

#### Note

This function makes a number of assumptions about the depth/altitude data and about the behaviour of animals: First, the depth data should have few incorrect outlier (negative) values that fall well beyond the surface. These can be reduced using median\_filter.m before calling fix\_depth. Second, the animal is assumed to be near the surface at least 2

get\_researcher *Find matching researcher in a list of known tag researchers*

#### **Description**

Find matching researcher in a list of known tag researchers

#### Usage

```
get_researcher(initial)
```
#### Arguments

initial a two-letter code for the researcher of interest (first letter of first name and first letter of last name)

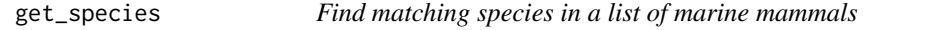

#### Description

Find matching species in a list of marine mammals

# Usage

```
get_species(initial)
```
#### Arguments

initial a two-letter code for the species of interest (first letter of Genus and first letter of species)
Data is from a \_Phoca vitulina\_ with tag ID 'hs16\_265c'. The device used was a DTAG4 and it was deployed at 2016-09-21 07:55:22 in Husum, Germany.

### Usage

harbor\_seal

# Format

A set of sensor lists:

A sensor list containing a triaxial acceleration matrix sampled at 5 Hz

M sensor list containing a triaxial magnetometer matrix sampled at 5 Hz

P sensor list containing a pressure (depth) vector sampled at 5 Hz

POS sensor list containing a position matrix with columns [sampling time, latitude, longitude]

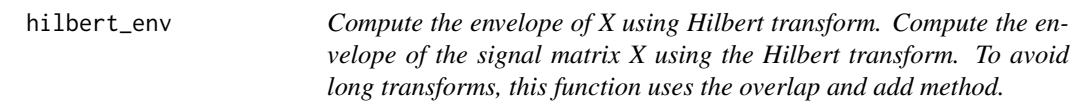

# Description

Compute the envelope of X using Hilbert transform.

Compute the envelope of the signal matrix X using the Hilbert transform. To avoid long transforms, this function uses the overlap and add method.

# Usage

 $hilbert\_env(X, N = 1024)$ 

# Arguments

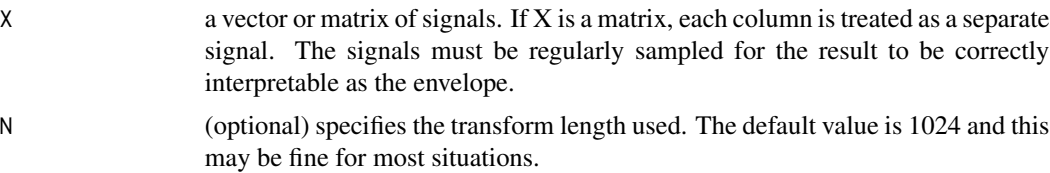

# Value

E, the envelope of X. E is the same size as X: it has the same number of columns and the same number of samples per signal. It has the same units as  $X$  but being an envelope, all values are  $>=0$ .

## Examples

```
s <- matrix(sin(0.1 * c(1:10000)), ncol = 1) *
matrix(sin(0.001 * c(1:10000)), ncol = 1)E <- hilbert_env(s)
plot(c(1:length(s)), s, col = 'grey34')
lines(c(1:length(E)), E, col = 'black')
```
hilbert\_transform *Return the Hilbert transform of a signal*

# Description

This function is used to compute the Hilbert transform of a signal. It is based on function Hilbert-Transform() from (defunct) package hht, which was modified from the EMD package by Donghoh Kim and Hee-Seok Oh (http://dasan.sejong.ac.kr/~dhkim/software.emd.html)

### Usage

hilbert\_transform(x)

## Arguments

x The signal vector to be buffered

# Value

The "analytic signal," in other words the Hilbert transform of the input signal x

```
timez <- seq(from = 0, by = 1/1024, to = 1)
x <- sin(2*pi*60*timez)
y <- hilbert_transform(x)
```
<span id="page-38-0"></span>

This function is used to estimate the simple horizontal dead-reckoned track (pseudo-track) based on speed and heading. This differs from ptrack in that the animals body angle is not considered. This makes it appropriate for animals that do not always move in the direction of their longitudinal axis.

### Usage

htrack(A, M, s, sampling\_rate = NULL,  $fc = 0.2$ )

### Arguments

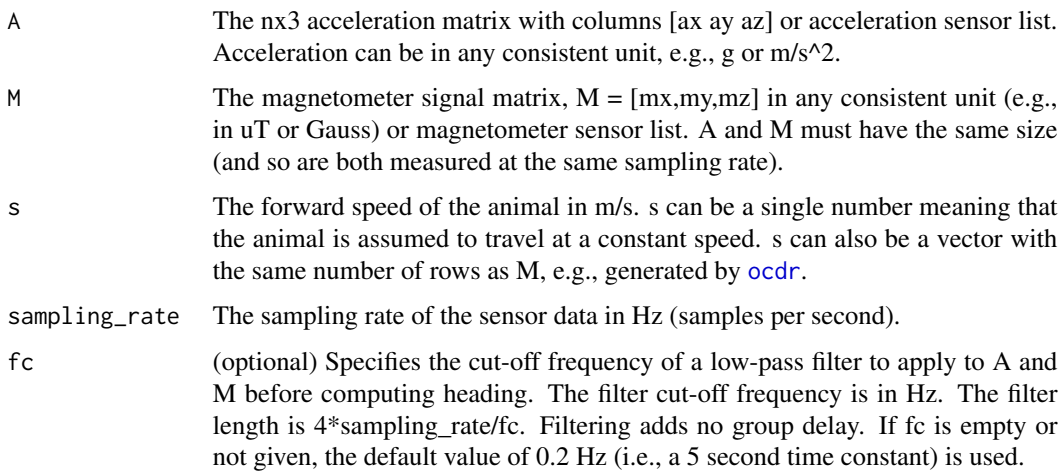

## Value

Data frame track containing the estimated track in a local level frame. The track is defined as meters of northward and eastward movement (termed 'northing' and 'easting', i.e, columns of track are northing and easting relative to the animal's position at the start of the measurements (which is defined as [0,0]). The track sampling rate is the same as for the input data and so each row of track defines the track coordinates at times 0,1/sampling\_rate,2/sampling\_rate,... relative to the start time of the measurements.

# Note

Frame: This function assumes a [north,east,up] navigation frame and a [forward,right,up] local frame. Both A and M must be rotated if needed to match the animal's cardinal axes otherwise the track will not be meaningful. Unless the local declination angle is also corrected with rotframe, the dead-reckoned track will use magnetic north rather than true north.

CAUTION: dead-reckoned tracks are usually very inaccurate. They are useful to get an idea of HOW animals move rather than WHERE they go. Few animals probably travel in exactly the direction of their longitudinal axis. Additionally, measuring the precise orientation of the longitudinal axis of a non-rigid animal is fraught with error. Moreover, if there is net flow in the medium, the animal will be advected by the flow in addition to its autonomous movement. For swimming animals this can lead to substantial errors. The forward speed is assumed to be with respect to the medium so the track derived here is NOT the 'track-made-good', i.e., the geographic movement of the animal. It estimates the movement of the animal with respect to the medium. There are numerous other sources of error so use at your own risk!

### See Also

[ptrack](#page-65-0), [fit\\_tracks](#page-32-0), [track3D](#page-84-0)

#### Examples

```
bwhtrack \leq htrack(A = beaked_whale$A, M = beaked_whale$M, s = 4)
plot(bwhtrack$easting, bwhtrack$northing, xlab = "Easting, m", ylab = "Northing, m")
```
image\_irreg *Plot an image with an irregular grid.*

# **Description**

This function is used to plot an image with an irregular grid. This is useful for plotting matrix data (i.e., sampled data that is a function of two parameters) in which one or both of the sampling schemes is not regularly spaced. image\_irreg plots  $R(i,j)$  as a coloured patch centered on  $x(i)$ ,  $y(j)$ and with dimension determined by  $x[i] - x[i-1]$  and  $y[i] - y[i-1]$ .

# Usage

image\_irreg(x, y, R)

## Arguments

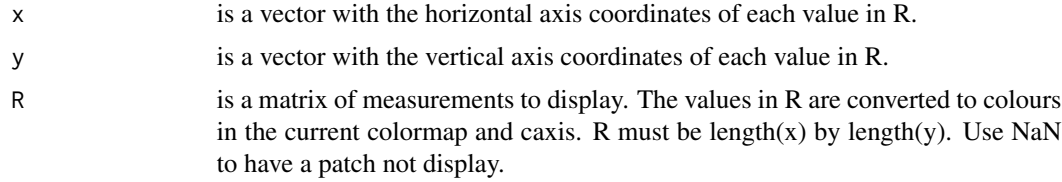

# Value

an image plot on an irregular grid

This function is used to estimate the local magnetic field vector inclination angle directly from acceleration and magnetic field measurements.

## Usage

inclination(A, M, fc = NULL)

# Arguments

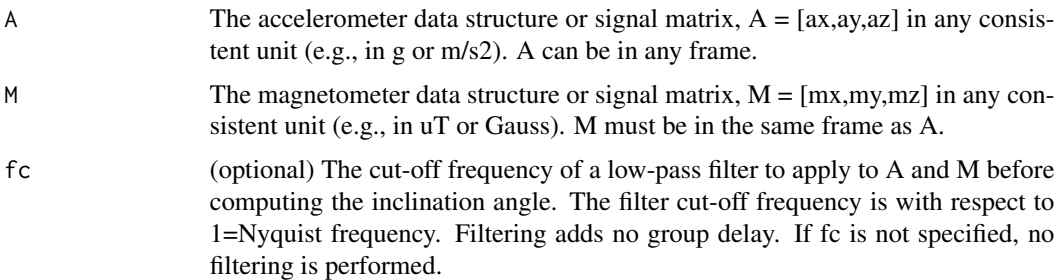

# Value

The magnetic field inclination angle in radians.

### Note

Output sampling rate is the same as the input sampling rate.

Frame: This function assumes a [north,east,up] navigation frame and a [forward,right,up] local frame. In these frames, the magnetic field vector has a positive inclination angle when it points below the horizon. Other frames can be used as long as A and M are in the same frame however the interpretation of incl will differ accordingly.

```
A \le matrix(c(1, -0.5, 0.1, 0.8, -0.2, 0.6, 0.5, -0.9, -0.7),
  byrow = TRUE, nrow = 3, ncol = 3\lambdaM <- matrix(c(1.3, -0.25, 0.16, 0.78, -0.3, 0.5, 0.5, -0.49, -0.6),
  byrow = TRUE, nrow = 3, ncol = 3)
incl <- inclination(A, M)
```
This function is used to reduce the time span of data by cropping out any data that falls before and after two time cues.

# Usage

```
interp2length(X, Z, fs_in = NULL, fs_out = NULL, n_out = NULL)
```
# Arguments

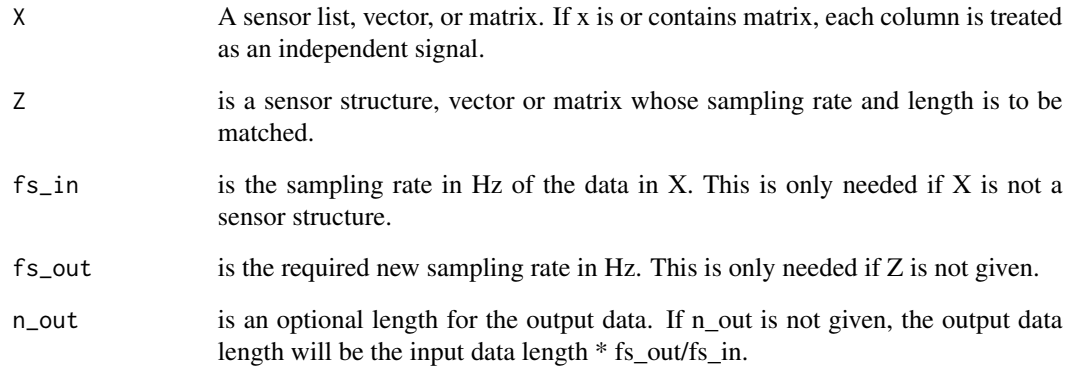

# Value

Y is a sensor structure, vector or matrix of interpolated data with the same number of columns as X.

```
plott_base(X = list(harbor_seal$P), fsx = 5)
P_dec <- decdc(harbor_seal$P, 5)
P_interp <- interp2length(X = P_dec, Z = harbor_seal$A)
plott_base(X = list(P_interp$data), fsx = 1)
```
This is an internal function used by [htrack](#page-38-0)

# Usage

```
interp_nan(data)
```
# Arguments

data a data vector or matrix

# Value

A list with entries data (the input data with NAs filled in) and k a logical vector indicating the position (if data was a vector) or rows (if data was a matrix) where NAs were filled in. Internal NAs are filled via linear interoplation, while leading and trailing ones are filled using the first following or last preceding good value.

# Examples

 $A \le$  matrix(c(NA, NA, 3, 4, 5, 6, 7, 8, 9, 10, NA, NA, 13, 14, 15, 16, NA, NA), ncol = 2) result <- interp\_nan(A)

inv\_axis *Identify invariant axis in triaxial movement measurements.*

### Description

This function processes tri-axial movement data (for example, from an accelerometer, magentometer or gyroscope) to identify the one axis that varies the least, i.e., the invariant axis.

# Usage

```
inv_axis(data)
```
#### Arguments

data The triaxial sensor measurement axis e.g., from on accelerometer or magnetometer. The frame and unit of A do not matter.

## Details

Rotational and linear movement in some types of propulsion largely occur in 2 dimensions e.g., body rotation in cetacean caudal propulsion occurs around the animal's transverse axis. Likewise sychronized wing flaps in flight or pectoral swimming may generate acceleration in the longitudinal and dorso-ventral axes but much less in the transverse axis. This function identifies the direction of the axis that moves the least in a movement matrix.

## Value

A list with two entries:

- V A 3x1 numeric vector defining the least varying axis in data. This vector is a direction vector so has a magnitude of 1 and is unit-less. The vector is defined in the same frame as A, so the first, second, and third entries correspond to the first, second and third columns of the data matrix, and axis orientation conventions are preserved.
- q The proportion of movement in the invariant axis. A small number (e.g., less than 0.05) implies that very little movement occurs in this axis and so the movement is largely planar (i.e., two-dimensional). If the fraction is much larger than 0.05, the motion in A is better described as three-dimensional. q is a proportion and so it is unitless.

### Note

This function returns one invariant axis that applies to the entire input signal so it is important to choose a relevant sub-sample of movement data, A, to analyse.

## Examples

s <- matrix(sin(  $2 * pi * 0.1 * c(1:100)$ ), ncol=1) A <- s %\*% c(0.9, -0.4, 0.3) + s^2 %\*% c(0, 0.2, 0.1) inv\_axis\_out <- inv\_axis(A)

julian\_day *Convert between dates and Julian day numbers.*

## Description

This function is used to convert between dates and Julian day numbers. There are three different input arrangements, each of which returns a different output. For a description of the different input arrangements, see below.

## Usage

 $julin\_day(y = NULL, m = NULL, d = NULL)$ 

#### $lalo2llf$  45

#### Arguments

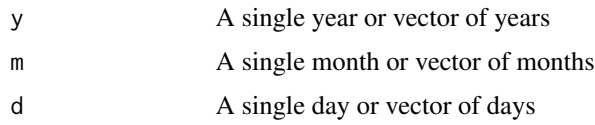

## Details

Possible input combinations: ( $n \leq$ - julian\_day()) returns the Julian day number for today. ( $n =$ julian\_day(y,d)) where y is a single year or a vector of years and d is a single day number or a vector of daynumbers, returns the date vector [year,month,day] for each year, day pair. ( $n =$ julian\_day(y,m,d)) where y is a single year or a vector of years, m is a single month or vector of months, and d is a single month day or a vector of month days, returns the Julian day number for each year, month, day.

### Value

See the description section for details on the return.

## Examples

julian\_day(y = 2016, d = 12, m = 10) julian\_day(y = 2016, 286)

lalo2llf *Convert latitude-longitude track points into a local level frame*

#### Description

Convert latitude-longitude track points into a local level frame

## Usage

 $lalo2llf(trk, pt = NULL)$ 

## Arguments

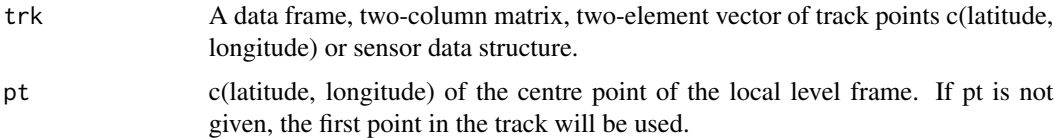

#### Value

A data frame with columns northing and easting of track points in the local level frame. Northing and easting are in metres. The axes of the frame are true (geographic) north and true east.

# Note

This function assumes the track is on the surface of the geoid, and also uses a simple spherical model for the geoid. For more accurate conversion to a Cartesian frame, use spatial and mapping packages in Matlab/Octave.

## Examples

```
coordinates <- matrix(c(
-122.4194, 37.7749,
-73.9352, 40.7306), nrow = 2, ncol = 2, byrow = TRUE)
lalo2llf(coordinates, c(15,19))
```
load\_nc *Load a tag dataset from a netCDF file.*

# Description

This function loads a tag dataset from a netCDF file (this is an archival file format supported by the tagtools package and suitable for submission to online data archives).

### Usage

load\_nc(file, which\_vars = NULL)

### Arguments

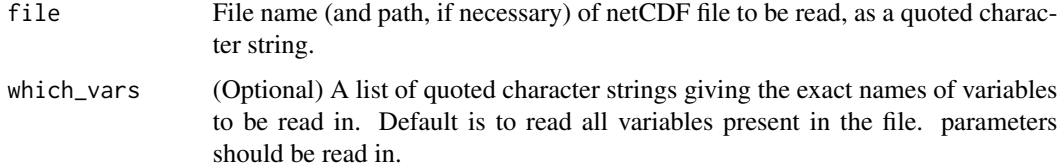

## Value

An animaltag object (a list) containing sensor and metadata structures. The item names in X will be the same as the names of the variables in the NetCDF file (plus an "info" one), e.g., if the file contains A and P, output object X will have fields X\$A, X\$P and X\$info (the file metadata).

```
hold <- system.file("extdata","beaked_whale.nc", package = "tagtools", mustWork = TRUE)
load_nc(hold)
```
This function is used to compute the heading, field intensity, and the inclination angle by gimballing the magnetic field measurement matrix with the pitch and roll estimated from the accelerometer matrix.

#### Usage

m2h(M, A, sampling\_rate = NULL, fc = NULL)

# Arguments

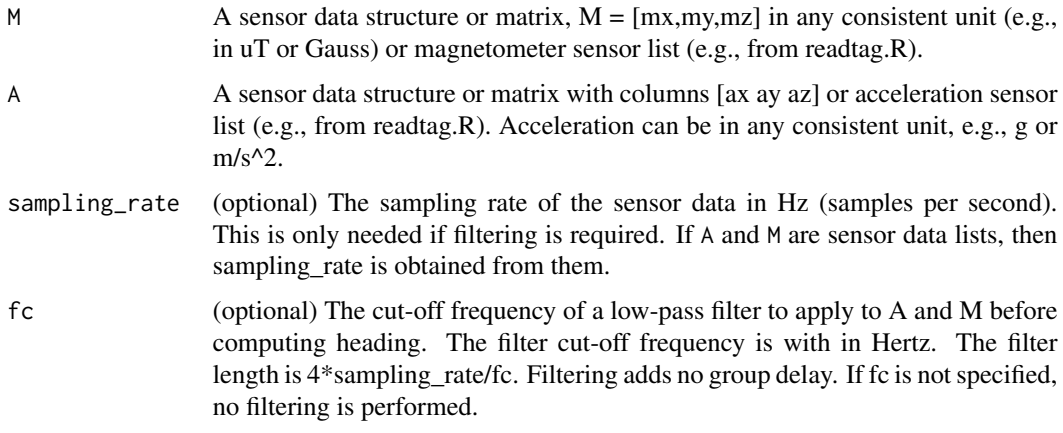

## Value

A list with 3 elements:

- h: The heading in radians in the same frame as M. The heading is with respect to magnetic north (i.e., the north vector of the navigation frame) and so must be corrected for declination.
- v: The estimated magnetic field intensity in the same units as M. This is computed by taking the 2-norm of M, after filtering (if any filtering was specified).
- incl: The estimated magnetic field inclination angle (i.e., the angle with respect to the horizontal plane) in radians. By convention, a field vector pointing below the horizon has a positive inclination angle. See note in the function if using incl.

#### Note

Output sampling rate is the same as the input sampling rate (i.e. h, v, and incl are estimated with the same sampling rate as M and A and so are each nx1 vectors).

m2h *Heading from accelerometer and magnetometer data*

Frame: This function assumes a [north,east,up] navigation frame and a [forward,right,up] local frame. North and east are magnetic, not true. In these frames a positive heading is a clockwise rotation around the z-axis.

The heading is computed with respect to the frame of M and is the magnetic heading NOT the true heading. M and A must have the same sampling rate, frame, and number of rows.

## See Also

[a2pr](#page-3-0)

# Examples

```
m2h_out \leq -m2h(M = matrix(c(22, -24, 14), nrow = 1),A = matrix(c(-0.3, 0.52, 0.8), nrow = 1))
```
make\_info *Make an info structure with tag metadata*

# Description

This function allows the user to generate a "skeleton" info structure for a tag deployment, with some common pieces of metadata filled in. Additional information can then be added manually or using a custom script before saving this info as part of a netCDF file.

## Usage

make\_info(depid, tagtype, species, owner)

## Arguments

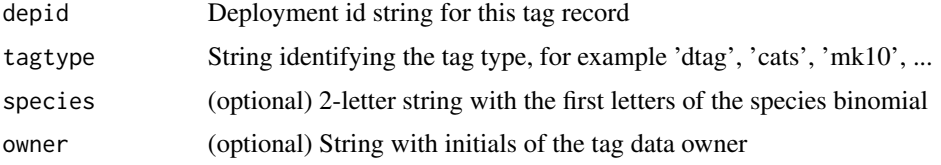

## Value

A list containing metadata for a tag deployment. It's recommended to name this output "info" and save it as part of a netCDF tag data archive file (along with the tag sensor data).

```
info <- make_info("d4_template", "dtag4", "zc", "sdr")
```
This is a wrapper function for [specgram](#page-0-0) to draw a spectrogram with the same input argument names and defaults as the tag tools Matlab/Octave function make\_specgram.

#### Usage

```
make_specgram(
  x,
 nfft = 256,
  fs = 2,window = signal::hanning(nfft),
 noverlap = length(window)/2,
  draw_plot = TRUE
)
```
# Arguments

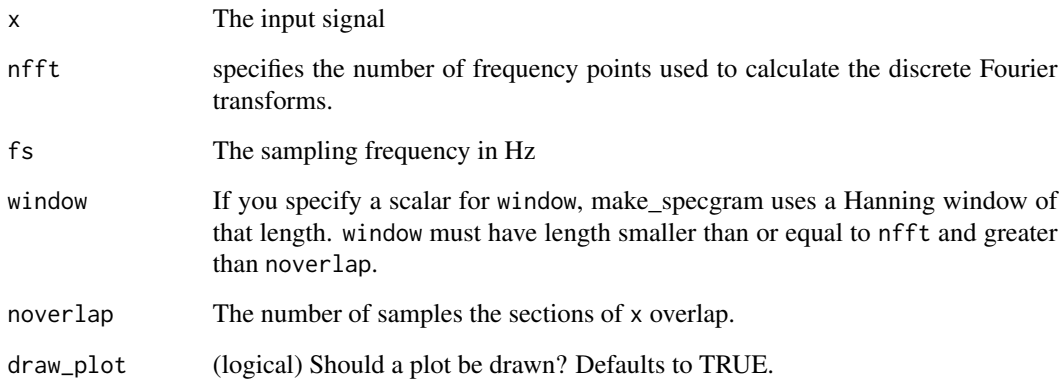

# Value

if draw\_plot is TRUE, a plot is produced. If it is FALSE, a list is returned, with as follows. Each element is a matrix and all three matrices are the same size.

- s, A matrix of spectrogram values of signal x in dB.
- f, Frequencies (Hz) corresponding to the rows of s
- t, Time indices corresponding to the columns of s

# Examples

```
x \leq - signal::chirp(seq(from = 0, by = 0.001, to = 2),
  f0 = 0,
  t1 = 2,
  f1 = 500\lambdafs <-2nfft <- 256
numoverlap <- 128
window <- signal::hanning(nfft)
S <- make_specgram(x, nfft, fs, window, numoverlap, draw_plot = FALSE)
```
mean\_absorption *Calculate the mean absorption in salt water*

## Description

This function is used to calculate the mean absorption in salt water over a frequency range.

### Usage

mean\_absorption(freq, r, depth, Ttab = NULL)

### Arguments

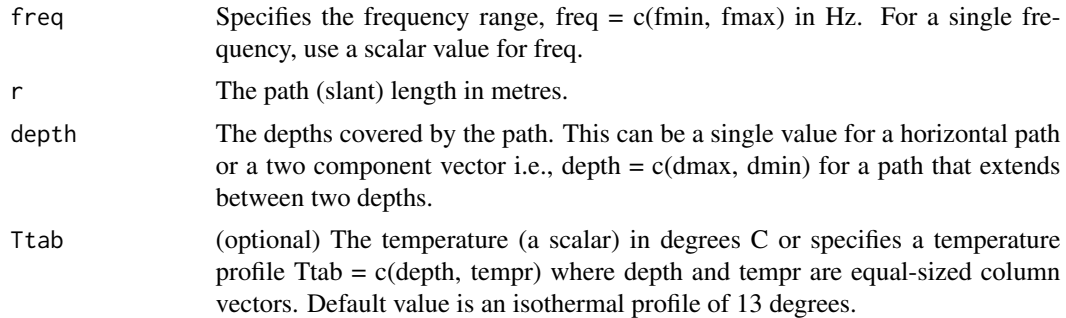

# Value

The mean sound absorption over the path in dB.

# Note

After Kinsler and Frey pp. 159-160.

```
mean_absorption(c(25e3, 60e3), 1000, c(0, 700))
```
This function computes the nth-order median filter each column of X. The filter output is the median of each consecutive group of n samples. This is useful for removing occasional outliers in data that is otherwise fairly smooth. This makes it appropriate for pressure, temperature and magnetometer data (amongst other sensors) but not so suitable for acceleration which can be highly dynamic. The filter does not introduce delay. The start and end values, i.e., within n samples of the start or end of the input data, are computed with decreasing order median filters unless noend = TRUE. If noend = TRUE, start and end values are taken directly from X without short median filters.

## Usage

median\_filter(X, n, noend = TRUE)

## Arguments

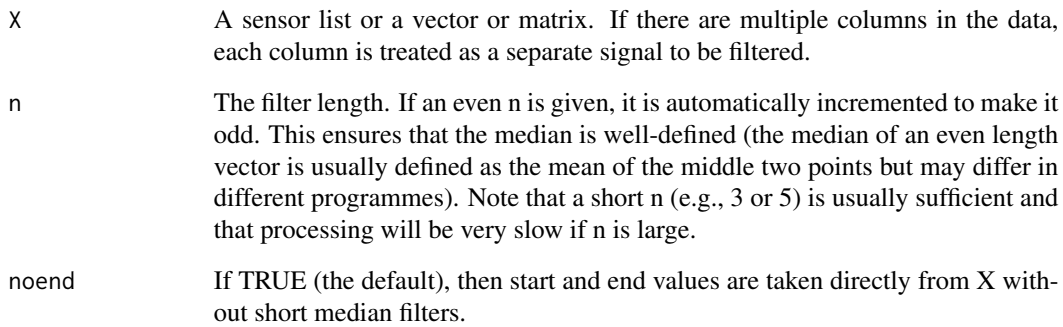

### Value

The output of the filter. It has the same size as S and has the same sampling rate and units as X. If X is a sensor list, the return will also be.

```
v \le matrix(c(1, 3, 4, 4, 20, -10, 5, 6, 6, 7), ncol = 1)
w \le median_filter(v, n = 3)
```
This function is used to merge the fields of two lists. If there are duplicate fields, the fields in s1 are taken.

# Usage

merge\_fields(s1, s2)

# Arguments

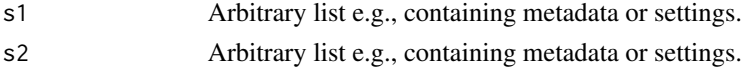

# Value

A list containing all of the fields in s1 and s2

## Examples

 $s1 \leftarrow list(a = 1, b = c(2, 3, 4))$  $s2 \le - \text{list}(b = 3, c = "cat")$ s <- merge\_fields(s1, s2)

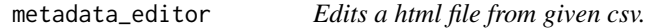

# Description

Takes data from csv, and edits a default or given html to fill in data from the csv. HTML must be tagmetadata.html or variations, csv should only contain metadata of tag.

### Usage

```
metadata_editor(
 masterHTML = system.file("extdata", "tagmetadata.html", package = "tagtools"),
 csvfilename = system.file("extdata", "blank_template.csv", package = "tagtools")
\mathcal{L}
```
## Arguments

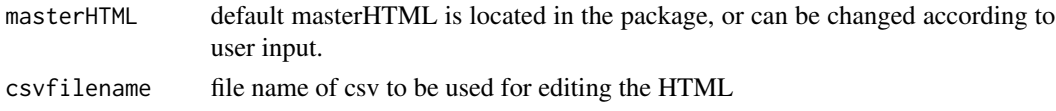

#### $msa$  53

# Value

A "dynamic tagmetadata.html" which is the masterHTML with changes from csv. This file is written to the current working directory, and also opened for editing by the user.

<span id="page-52-0"></span>msa *Compute MSA*

# Description

This function is used to compute the Minimum Specific Acceleration (MSA). This is the absolute value of the norm of the acceleration minus 1 g, i.e., the amount that the acceleration differs from the gravity value. This is always equal to or less than the actual specific acceleration if A is correctly calibrated.

## Usage

msa(A, ref)

## Arguments

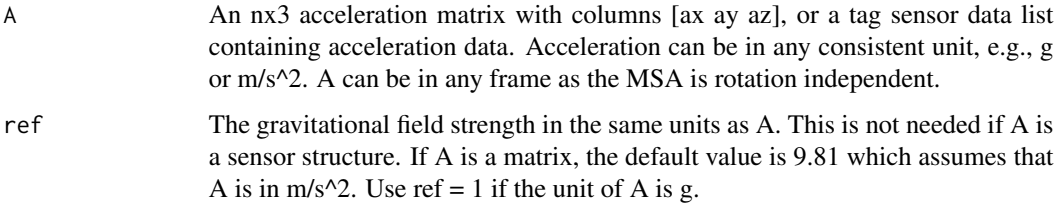

# Details

Possible input combinations:  $msa(A)$  if A is a list, msa $(A, ref)$  if A is a matrix.

# Value

A column vector of MSA with the same number of rows as A, or a tag sensor data list (output matches input). m has the same units as A.

## Note

See Simon et al. (2012) Journal of Experimental Biology, 215:3786-3798.

# See Also

[odba](#page-57-0), [njerk](#page-54-0)

# Examples

```
sampleMatrix <- matrix(c(1, -0.5, 0.1, 0.8, -0.2, 0.6, 0.5, -0.9, -0.7),
 byrow = TRUE, nrow = 3, ncol = 3\mathcal{L}msa(A = sampleMatrix, ref = 1)
```
# m\_dist *Calculate Mahalanobis distance*

# Description

This function is used to calculate the Mahalanobis distance for a multivariate time series.

# Usage

```
m_dist(
  data,
  sampling_rate,
  smoothDur,
  overlap,
  consec,
  cumSum,
  expStart,
  expEnd,
  baselineStart,
  baselineEnd,
  BL_COV
```
# Arguments

 $\mathcal{L}$ 

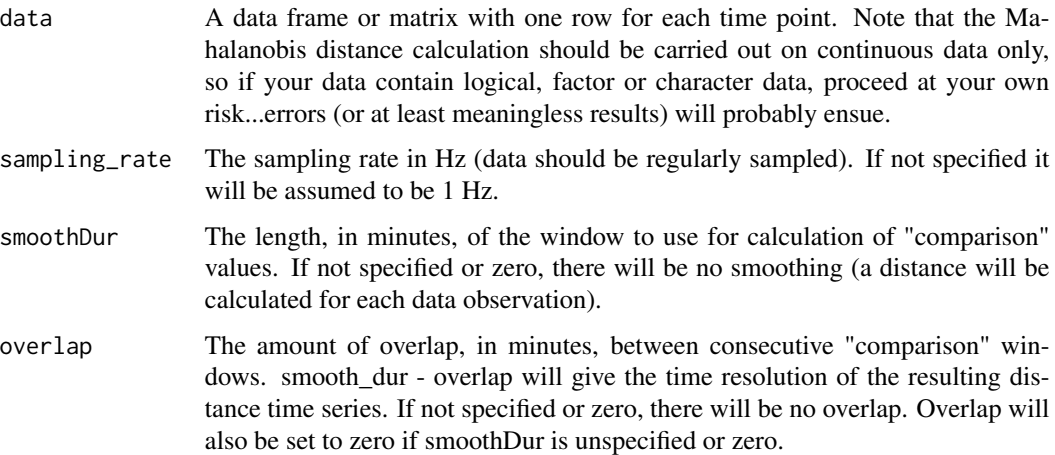

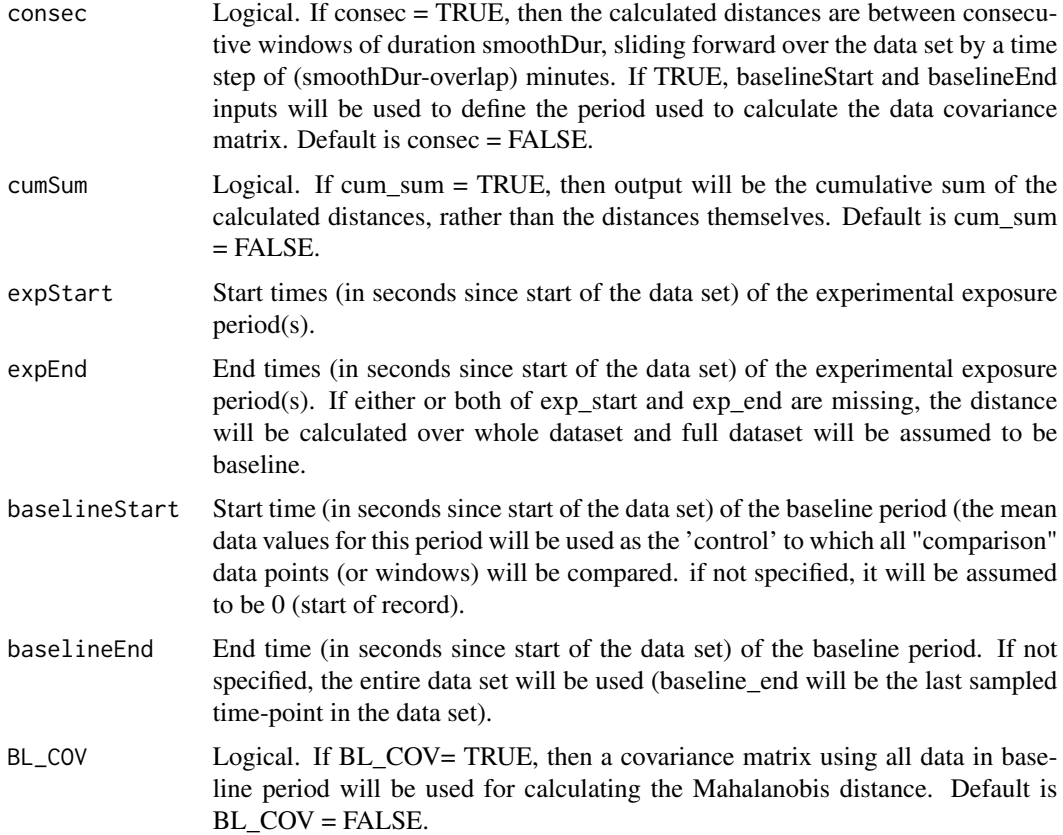

# Value

Data frame containing results: variable seconds is times in seconds since start of dataset, at which Mahalanobis distances are reported. If a smoothDur was applied, then the reported times will be the start times of each "comparison" window. Variable dist is the Mahalanobis distances between the specified baseline period and the specified "comparison" periods.

## Examples

```
BW <- beaked_whale
m_dist_result <- m_dist(BW$A$data, BW$A$sampling_rate)
```
<span id="page-54-0"></span>njerk *Compute the norm-jerk*

# Description

This function is used to compute the norm-jerk from triaxial acceleration data.

### Usage

njerk(A, sampling\_rate)

## Arguments

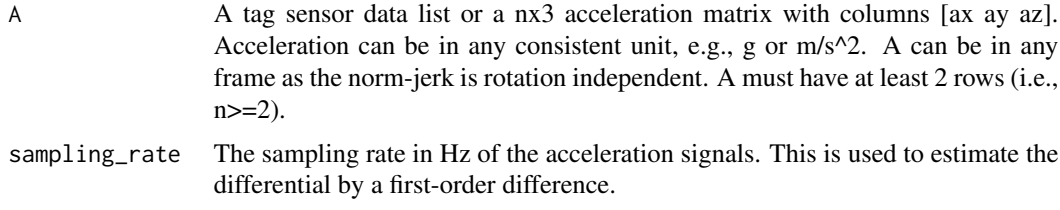

# Value

The norm-jerk from triaxial acceleration data in the form of a column vector with the same number of rows as in A, or a tag sensor data structure (if the input A was one). The norm-jerk is ||dA/dt||, where  $||x||$  is the 2-norm of x, i.e., the square-root of the sum of the squares of each axis. If the unit of A is m/s^2, the norm-jerk has unit m/s^3. If the unit of A is g, the norm-jerk has unit g/s. As j is the norm of the jerk, it is always positive or zero (if the acceleration is constant). The final value in j is always 0 because the last finite difference cannot be calculated.

# See Also

[msa](#page-52-0), [odba](#page-57-0)

## Examples

sampleMatrix <- matrix(c(1, 2, 3, 2, 2, 4, 1, -2, 4, 4, 4, 4), byrow = TRUE, nrow = 4, ncol = 3)  $norm\_jerk \leq njerk(A = sampleMatrix, sampling_rate = 5)$ 

norm2 *Compute the row-wise vector norm*

## Description

This function is used to compute the row-wise vector norm of  $X$  if  $X$  is a matrix. If  $X$  is a vector (row or column), v is the vector norm.

## Usage

norm2(X)

## Arguments

X A data structure, vector or matrix.

#### ocdr 57

# Value

The row-wise vector-norm of matrix X, i.e., the square-root of the sum of the squares for each row. If X is a vector (row or column), v is the vector norm and norm2() is equivalent to the built-in function norm(). But if X is a matrix e.g., a triaxial accelerometer or magnetometer matrix, norm() gives the overall norm of the matrix whereas norm2() gives the vector norm of each row (i.e., the field strength in the case of a magnetometer matrix).

# Examples

```
sampleMatrix <- matrix(c(0.2, 0.4, -0.7, -0.3, 1.1, 0.1), byrow = TRUE, nrow = 2, ncol = 3)
norm2(X = sampleMatrix)
```
<span id="page-56-0"></span>

ocdr *Estimate the forward speed*

## Description

This function is used to estimate the forward speed of a flying or diving animal by first computing the altitude or depth-rate (i.e., the first differential of the pressure in meters) and then correcting for the pitch angle. This is called the Orientation Corrected Depth Rate. There are two major assumptions in this method: (i) the animal moves in the direction of its longitudinal axis, and (ii) the frame of A coincides with the animal's axes.

### Usage

ocdr(p, A, sampling\_rate, fc, plim)

### Arguments

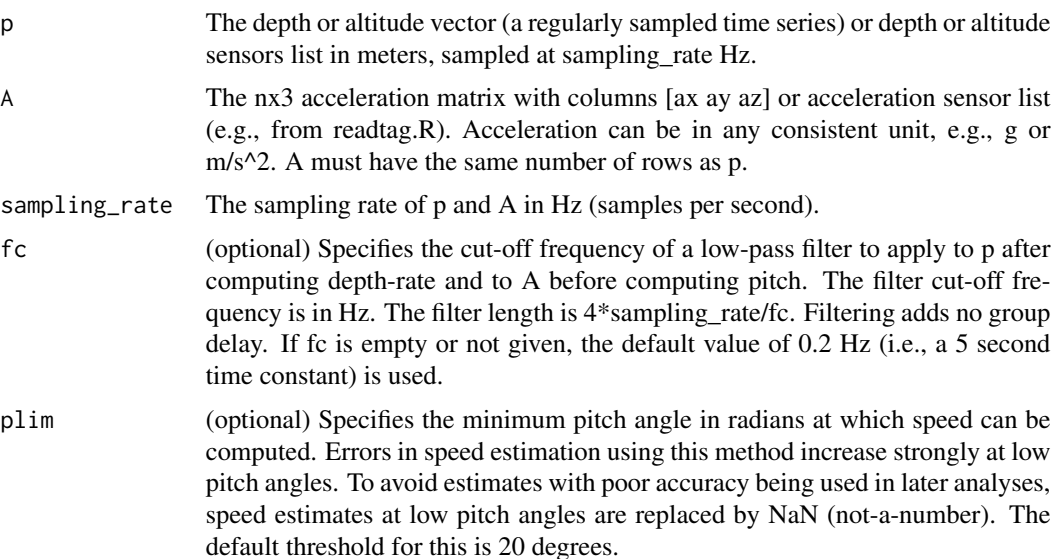

### Details

Possible input combinations:  $ocdr(p,A)$  if p and A are lists,  $ocdr(p,A,fc = fc)$  if p and A are lists,  $ocdr(p,A,fc = fc,plim = plim)$  if p and A are lists,  $ocdr(p,A,sampling_rate)$  if p and A are vectors/matrices,  $ocdr(p,A,sampling\ rate,fc)$  if p and A are vectors/matrices,  $ocdr(p,A,sampling\ rate,fc,plim)$ if p and A are vectors/matrices.

# Value

The forward speed estimate in m/s

# Note

Output sampling rate is the same as the input sampling rate so s has the same size as p.

Frame: This function assumes a [north,east,up] navigation frame and a [forward,right,up] local frame. In these frames, a positive pitch angle is an anti-clockwise rotation around the y-axis. A descending animal will have a negative pitch angle.

### Examples

```
HS <- harbor_seal
s <- ocdr(p = HS$P$data, A = HS$A$data, sampling_rate = HS$P$sampling_rate, fc = NULL, plim = NULL)
speed \le list(s = s)
plott_base(speed, HS$P$sampling_rate)
```
<span id="page-57-0"></span>

odba *Compute ODBA*

#### Description

This function is used to compute the 'Overall Dynamic Body Acceleration' sensu Wilson et al. 2006. ODBA is the norm of the high-pass-filtered acceleration. Several methods for computing ODBA are in use which differ by which norm and which filter are used. In the Wilson paper, the 1 norm and a rectangular window (moving average) filter are used. The moving average is subtracted from the input accelerations to implement a high-pass filter. The 2-norm may be preferable if the tag orientation is unknown or may change and this is termed VeDBA. A tapered symmetric FIR filter gives more efficient high-pass filtering compared to the rectangular window method and avoids lobes in the response.

#### Usage

```
odba(A, sampling_rate = NULL, fh = NULL, method = "fir", n = NULL)
```
#### plott the state of the state of the state of the state of the state of the state of the state of the state of the state of the state of the state of the state of the state of the state of the state of the state of the stat

### Arguments

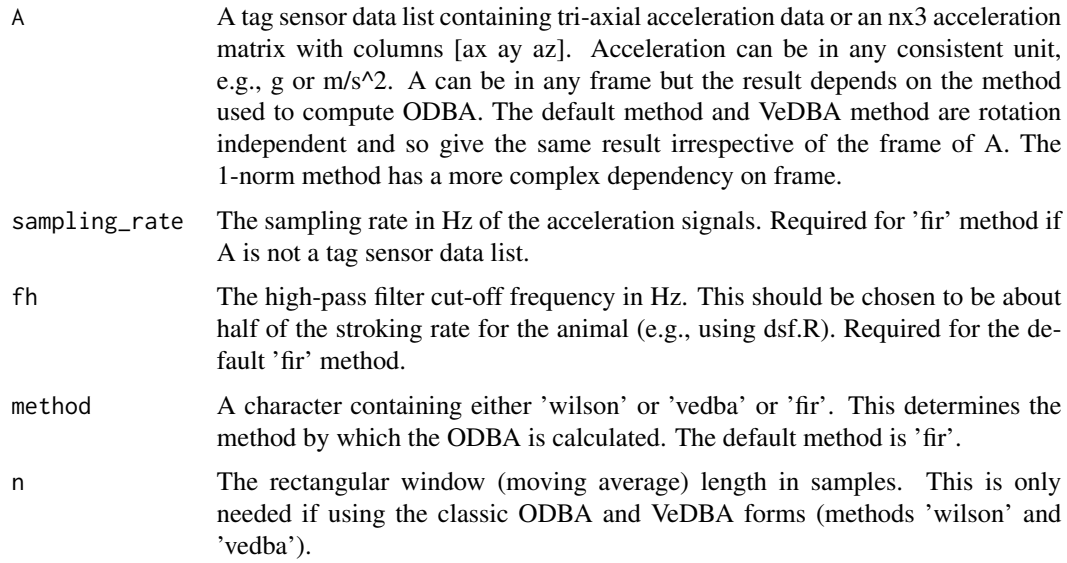

# Value

A column vector of ODBA with the same number of rows as A. e has the same units as A.

### Note

If applying the default (FIR filtering) method to calculate odba, use the inputs A, sampling\_rate, and fh. When applying the 'vedba' or 'wilson' method, use the inputs A, n, and method.

## Examples

```
BW <- beaked_whale
e \le - odba(A = BW$A$data, sampling_rate = BW$A$sampling_rate, fh = 0.05)
ba \leftarrow list(e = e)plott_base(ba, BW$A$sampling_rate)
```
plott *Plot tag data time series*

# Description

Plot time series in a single or multi-paneled figure, using ggplot2 graphics for static graphs and plotly for interactive ones. This is useful, for example, for comparing measurements across different sensors in an animaltag data object. The time axis is automatically displayed in seconds, minutes, hours, or days according to the span of the data.

# Usage

```
plott(
  X,
  fsx = NULL,
  r = FALSE,
  offset = 0,
  date_time_axis = FALSE,
  recording_start = NULL,
  panel\_heights = rep.int(1, length(X))/length(X),panel_labels = names(X),
  line_colors,
  interactive = FALSE,
  draw = TRUE\mathcal{L}
```
# Arguments

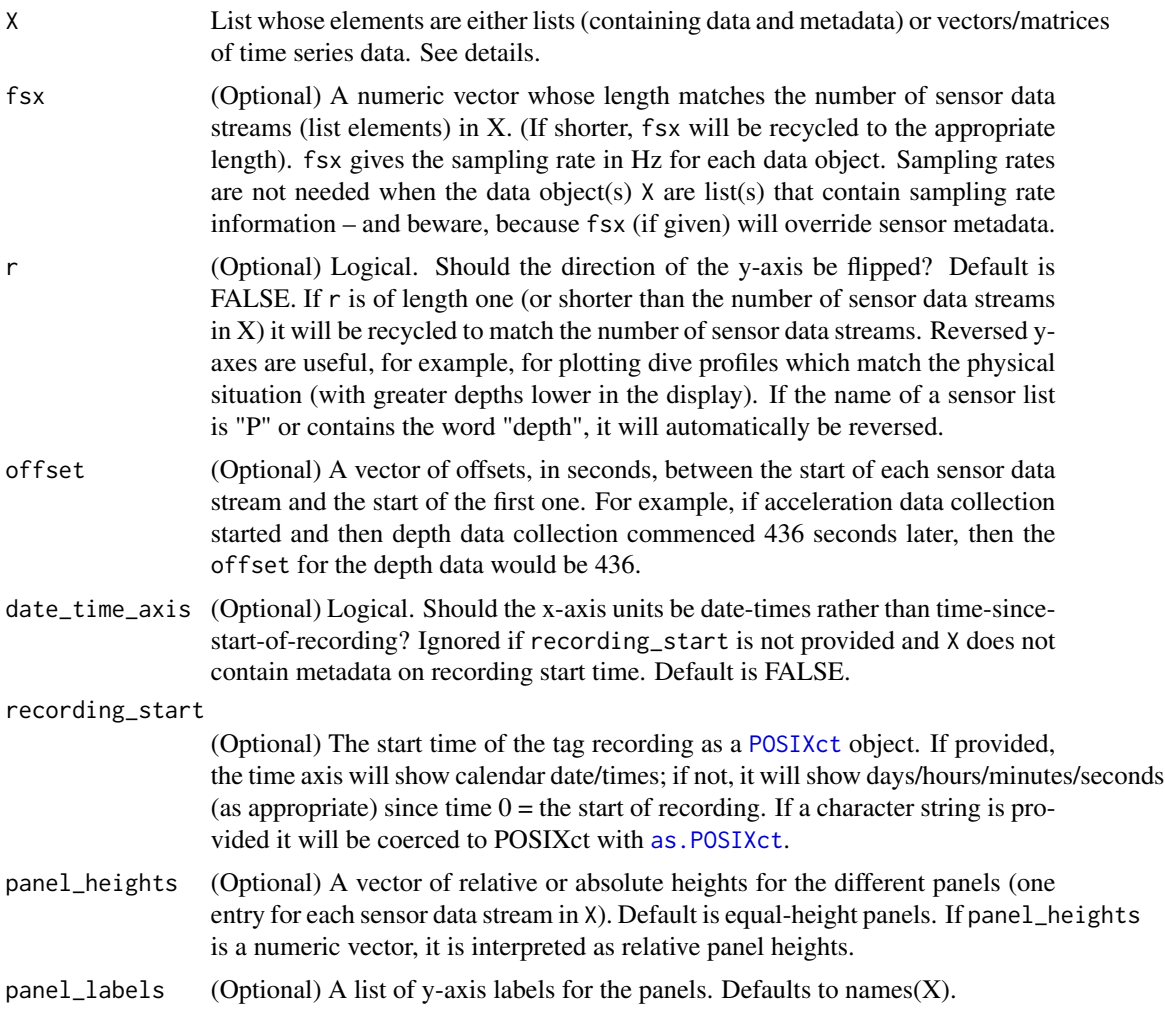

#### plott\_base 61

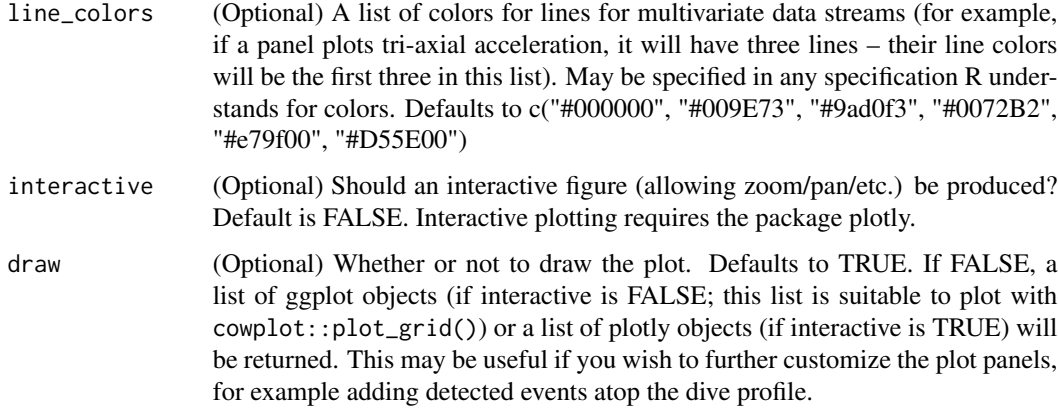

## Details

If the input data X is an animaltag object, then all sensor variables in the object will be plotted. To plot only selected sensors from the animaltag object my\_tag, for example, the input X=list(my\_tag\$A, my\_tag\$M) would plot just the accelerometer and magnetometer data. If possible, the plot will have

# Value

A plot of time-series data created with ggplot or plotly. If you prefer base R graphics, consider function [plott\\_base](#page-60-0) instead.

### Note

This is a flexible plotting tool which can be used to display and explore sensor data with different sampling rates on a uniform time grid.

## Examples

plott(list(depth = harbor\_seal\$P, Accel = harbor\_seal\$A))

<span id="page-60-0"></span>plott\_base *Plot tag data time series*

# Description

Plot time series in a single or multi-paneled figure, using base R graphics. This is useful, for example, for comparing measurements across different sensors in an animaltag data object. The time axis is automatically displayed in seconds, minutes, hours, or days according to the span of the data.

# Usage

```
plott_base(
  X,
  fsx = NULL,
  r = FALSE,
  offset = 0,
  date_time_axis = FALSE,
  recording_start = NULL,
  panel_heights = rep.int(1, length(X)),
  panel_labels = names(X),
  line_colors,
  interactive = FALSE,
  par_opts,
  ...
\mathcal{L}
```
# Arguments

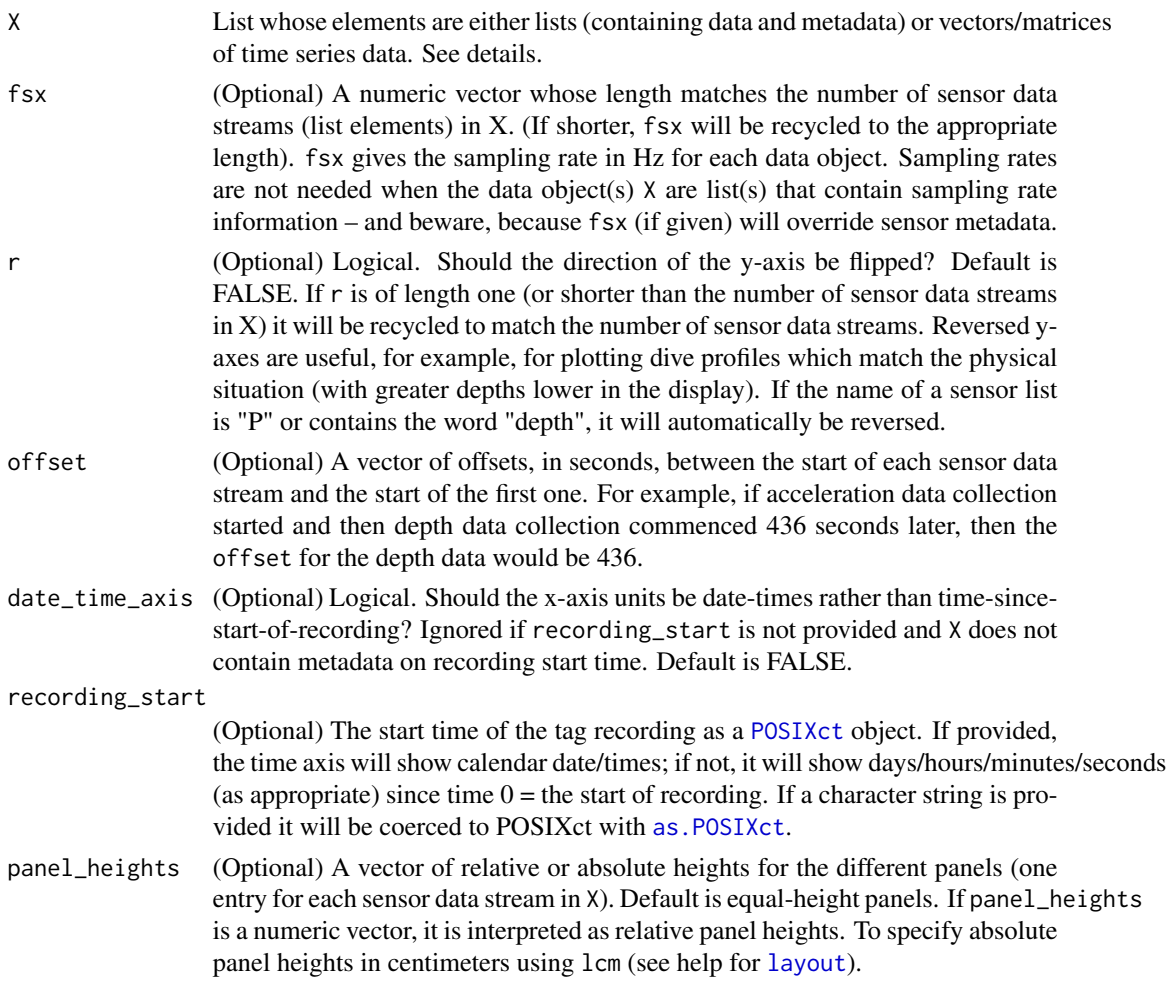

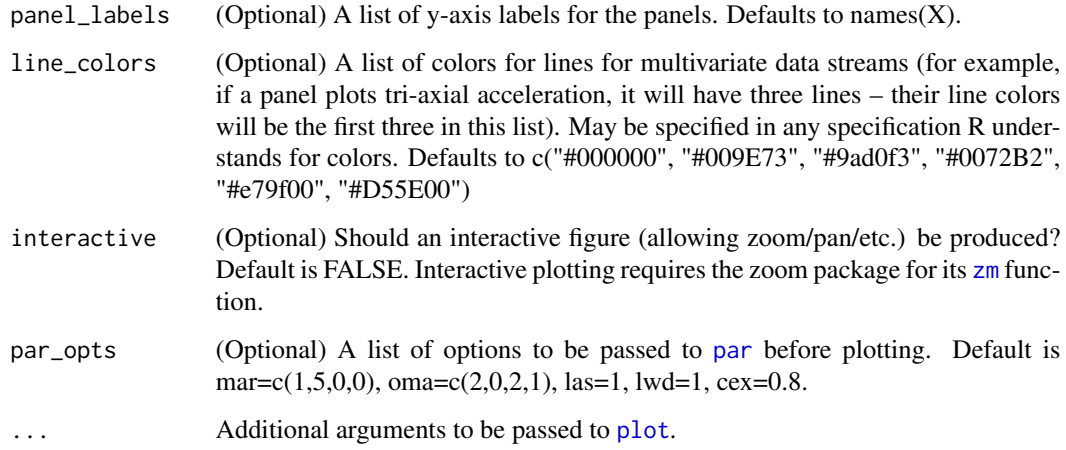

# Details

If the input data X is an animaltag object, then all sensor variables in the object will be plotted. To plot only selected sensors from the animaltag object my\_tag, for example, the input X=list(my\_tag\$A, my\_tag\$M) would plot just the accelerometer and magnetometer data. If possible, the plot will have

## Value

A plot of time-series data

# Note

This is a flexible plotting tool which can be used to display and explore sensor data with different sampling rates on a uniform time grid.

### Examples

plott\_base(list(depth = harbor\_seal\$P, Accel = harbor\_seal\$A))

plott\_static\_panel *Helper function for plott*

# Description

This internal function helpsplott produce the individual panels that make up the static ggplot output. It will not usually be needed by users.

## Usage

```
plott_static_panel(
  sensor,
  sensor_data,
  line_colors,
 panel_labels,
  axis\_names = c("X", "Y", "Z"),times,
  x_lab,
  r
)
```
## Arguments

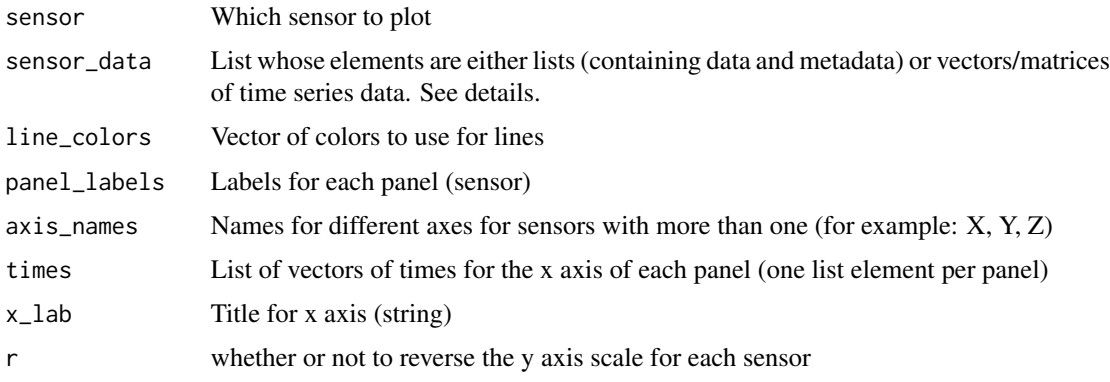

# Value

A ggplot for "one panel," that is, with the data from one sensor

<span id="page-63-0"></span>prh\_predictor1 *Predict the tag position on a diving animal from depth and acceleration data*

### **Description**

Predict the tag position on a diving animal parameterized by p0, r0, and h0, the canonical angles between the principal axes of the tag and the animal. The tag orientation on the animal can change with time and this function provides a way to estimate the orientation at the start and end of each suitable dive. The function critically assumes that the animal rests horizontally at the surface (at least on average) and dives steeply away from the surface without an initial roll. If ascents are processed, there must also be no roll in the last seconds of the ascents. See prh\_predictor2 for a method more suitable to animals that make short dives between respirations. The function provides a graphical interface showing the estimated tag-to-animal orientation throughout the deployment. Follow the directions above the top panel of the figure to edit or delete an orientation estimate.

## prh\_predictor2 65

### Usage

prh\_predictor1(P, A, sampling\_rate = NULL, TH = 100, DIR = "descent")

### Arguments

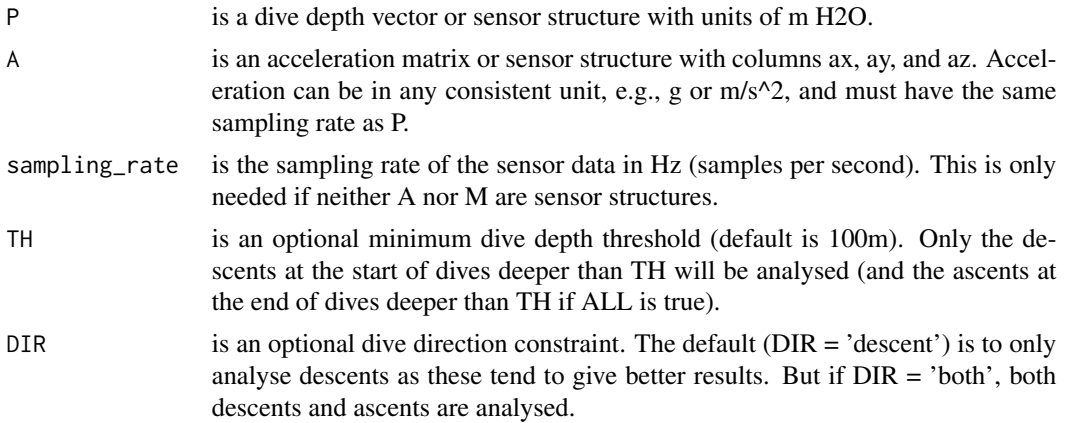

# Value

PRH, a data frame with columns cue  $p\theta$ , r $\theta$ , h $\theta$ , and q with a row for each dive edge analysed. cue is the time in second-since-tag-start of the dive edge analysed.  $p\theta$ ,  $r\theta$ , and h $\theta$  are the deduced tag orientation angles in radians. q is the quality indicator with a low value (near  $0, e.g.,  $0.05$ )$ indicating that the data fit more consistently with the assumptions of the method.

## See Also

[prh\\_predictor2,](#page-64-0) [tag2animal](#page-81-0)

<span id="page-64-0"></span>prh\_predictor2 *Predict the tag position on a diving animal from depth and acceleration data*

# **Description**

Predict the tag position on a diving animal parametrized by p0, r0, and h0, the canonical angles between the principal axes of the tag and the animal. The tag orientation on the animal can change with time and this function provides a way to estimate the orientation at the start and end of each suitable dive. The function critically assumes that the animal makes a sequence of short dives between respirations and that the animal remains upright (i.e., does not roll) during these shallow dives. See prh\_predictor1 for a method more suitable to animals that rest horizontally at the surface. The function provides a graphical interface showing the estimated tag-to-animal orientation throughout the deployment. Follow the directions above the top panel of the figure to edit or delete an orientation estimate. The function provides a graphical interface showing the estimated tag-toanimal orientation throughout the deployment. Follow the directions above the top panel of the figure to edit or delete an orientation estimate.

### Usage

```
prh_predictor2(P, A, sampling_rate = NULL, MAXD = 10)
```
#### Arguments

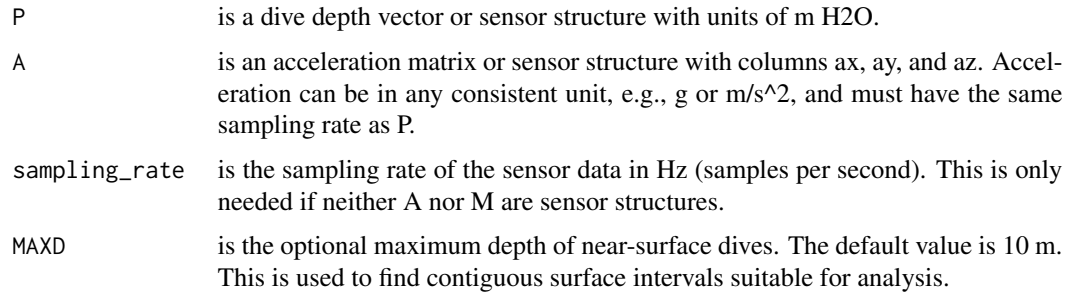

# Value

PRH, a data frame with columns cue  $p\theta$ ,  $r\theta$ ,  $h\theta$ , and q with a row for each dive edge analysed. cue is the time in second-since-tag-start of the dive edge analysed.  $p\theta$ ,  $r\theta$ , and h $\theta$  are the deduced tag orientation angles in radians.  $q$  is the quality indicator with a low value (near 0, e.g., <0.05) indicating that the data fit more consistently with the assumptions of the method.

## See Also

[prh\\_predictor1,](#page-63-0) [tag2animal](#page-81-0)

<span id="page-65-0"></span>ptrack *Estimate simple dead-reckoned track*

## Description

This function is used to estimate the simple dead-reckoned track (pseudo-track) based on speed and bodypointing angle.

# Usage

```
ptrack(A, M, s, sampling_rate = NULL, fc = 0.2, return_pe = FALSE)
```
## Arguments

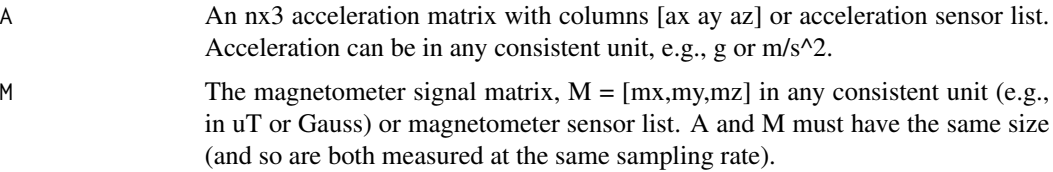

#### ptrack 67

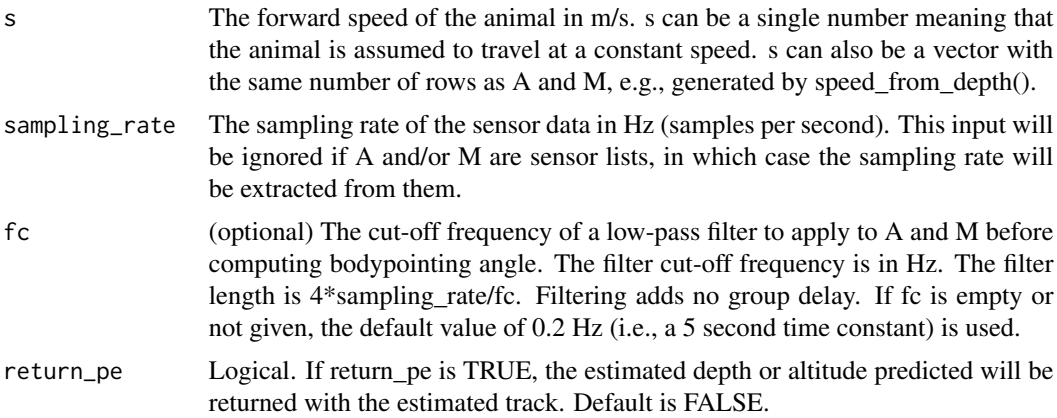

#### Value

The estimated track in a local level frame. The track is defined as meters of northward and eastward movement (variables 'northing' and 'easting' in the output data frame) relative to the animal's position at the start of the measurements (which is defined as [0,0]). The track sampling rate is the same as for the input data and so each row of track object defines the track coordinates at times 0,1/sampling\_rate,2/sampling\_rate,... relative to the start time of the measurements. OR, if return  $pe = TRUE$ , this function returns the above value and the estimated depth or altitude predicted from the speed and pitch angle. This can be compared against the measured depth/altitude to assess errors in the dead-reckoned track. Note that even if pe matches the observed depth, this does not guarantee that the track is accurate.

## Note

Frame: This function assumes a [north,east,up] navigation frame and a [forward,right,up] local frame. Both A and M must be rotated if needed to match the animal's cardinal axes otherwise the track will not be meaningful.

CAUTION: dead-reckoned tracks are usually very inaccurate. They are useful to get an idea of HOW animals move rather than WHERE they go. Few animals probably travel in exactly the direction of their longitudinal axis and anyway measuring the precise orientation of the longitudinal axis of a non-rigid animal is fraught with error. Moreover, if there is net flow in the medium, the animal will be affected by the flow in addition to its autonomous movement. For swimming animals this can lead to substantial errors. The forward speed is assumed to be with respect to the medium so the track derived here is NOT the 'track-made-good', i.e., the geographic movement of the animal. It estimates the movement of the animal with respect to the medium. There are numerous other sources of error so use at your own risk!

### See Also

[htrack](#page-38-0), [fit\\_tracks](#page-32-0), [track3D](#page-84-0)

```
BW <- beaked_whale
list \leq ptrack(A = BW$A$data, M = BW$M$data, s = 3,
```

```
sampling_rate = BW$A$sampling_rate, fc = NULL,
return_pe = TRUE)
plot(list$track$easting, list$track$northing, xlab = "Easting, m", ylab = "Northing, m")
```
<span id="page-67-0"></span>read\_cats *Read a CATS data file and convert to .nc*

#### Description

Read a .csv file with data from a CATS tag deployment, including associated metadata, and store the resulting data in a .nc file.

#### Usage

read\_cats(fname, depid)

#### Arguments

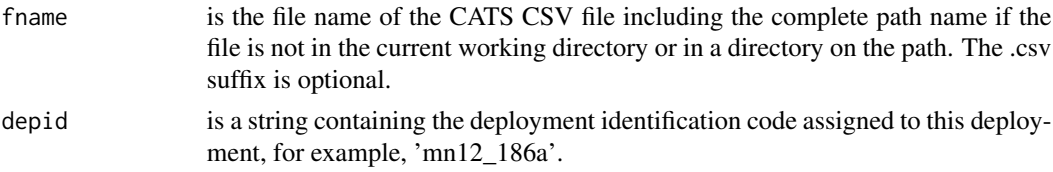

### Value

A string (constructed by: 'depid\_raw.nc'; for example, 'mn12\_186a\_raw.nc') containing the file name of the netCDF (.nc) file in which the output has been saved. This function generates a netCDF file in the current working directory containing the tag data variables, including:

- A, Accelerometer data structure
- M, Magnetometer data structure
- temp, Temperature sensor data structure
- info Information structure for the deployment

### Note

CATS loggers can produce very large csv files which are slow to process. This function is (somewhat) optimised for speed and memory use so will tolerate large files. But processing could be slow. Note also that although CATs tags use a NED axis orientation for 3D sensors, this function converts to the NEU orientation expected by the animaltag tool kit. To revert (if continuing analysis with CATs-specific tools outside animaltags), simply multiply all z-axis values by -1. Also note that Cade et al. 2021 note that not all CATs tags have the same internal orientation of the triaxial sensors – such that the first column in the data may or may not be the "x axis." Here, we assume that the three columns of data for any triaxial sensor are correctly labeled with X,Y,Z included in the column name in the CATs csv file. If not, further data-based bench calibration of the device may be needed to determine correct axis orientation.

# read\_cats\_csv 69

# Examples

```
## Not run:
nc_filename <- read_cats("my_cats_file.csv", "my_cats_deplyment_name")
load_nc("my_cats_deployment_name_raw.nc")
```
## End(Not run)

read\_cats\_csv *Read a CSV file with sensor data from a CATS tag*

# Description

Read in data from a CATS tag deployment (stored in a .csv file). This function is usable by itself but is more normally called by [read\\_cats](#page-67-0) which handles metadata and creates a NetCDF file.

### Usage

```
read_cats_csv(fname, max_samps = Inf, skip_samps = 0)
```
## Arguments

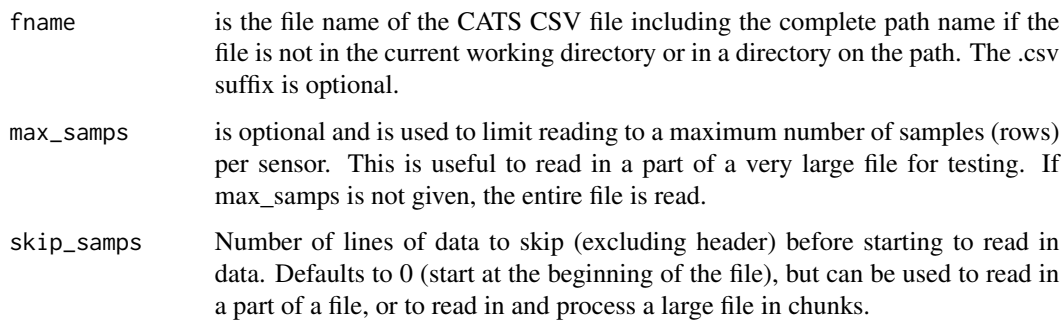

# Value

A tibble data frame containing the data read from the file. The column names are taken from the first line of the CSV file and include units and axis. Some columns may be empty (if for example, a tag did not record data from a certain sensor type).

# Note

CATS csv files can be extremely large; perhaps too large to read the entire file into memory at once and work with it.

rotate\_data *Rotate data.*

#### Description

Rotate a numeric vector (for rotation\_test, this will be a set of event times). "Rotating" the vector entails advancing all values by a random increment, then subtracting the maximum expected value from all rotated entries that exceed that maximum. This is a utility function used by [rotation\\_test](#page-70-0), but advanced users may wish to use it directly to carry out non-standard rotation tests.

#### Usage

rotate\_data(event\_times, full\_period)

#### Arguments

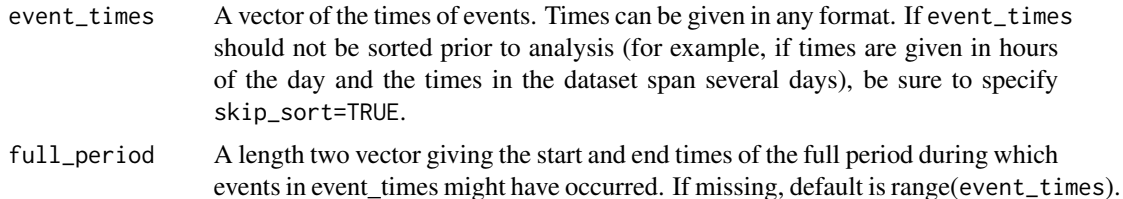

## **Details**

The rotation test was applied in Miller et al. 2004 and detailed in DeRuiter and Solow 2008. This test is a variation on standard randomization or permutation tests that is appropriate for timeseries of non-independent events (for example, time series of behavioral events that tend to occur in clusters). This implementation of the rotation test compares a test statistic (some summary of an "experimental" time-period) to its expected value during non-experimental periods. Instead of resampling random subsets of observations from the original dataset, the rotation test samples many contiguous blocks from the original data, each the same duration as the experimental period. The summary statistic, computed for these "rotated" samples, provides a distribution to which the test statistic from the data can be compared.

### Value

A vector of numeric values the same length as event\_times generated by rotating the event times by a random amount

```
my_events <- 1500 * stats::runif(10) # 10 events at "times" between 0 and 1500
my_events
rotated_events <- rotate_data(my_events, full_period = c(0, 1500))
rotated_events
```
This function is used to rotate triaxial vector measurements from one frame to another.

### Usage

rotate\_vecs(V, Q)

# Arguments

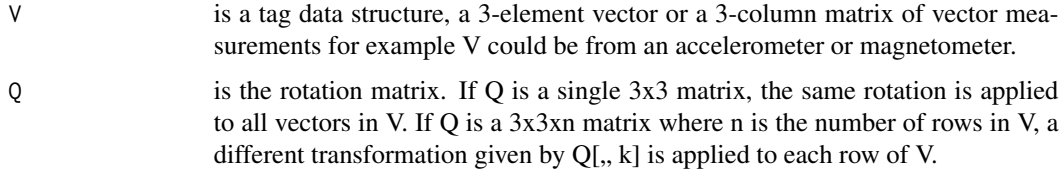

# Value

The rotated vector or matrix with the same size as the input V.

## Note

Frame: This function makes no assumptions about frame.

# Examples

```
x \le -(pi / 180) * matrix(c(25, -60, 33), ncol = 3)Q \leftarrow \text{euler2rotmat}(x[, 1], x[, 2], x[, 3])V <- rotate_vecs(c(0.77, -0.6, -0.22), Q)
```
<span id="page-70-0"></span>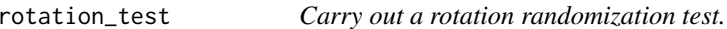

# Description

Carry out a rotation test (as applied in Miller et al. 2004 and detailed in DeRuiter and Solow 2008). This test is a variation on standard randomization or permutation tests that is appropriate for timeseries of non-independent events (for example, time series of behavioral events that tend to occur in clusters).

# Usage

```
rotation_test(
  event_times,
  exp_period,
  full_period = range(event_times, na.rm = TRUE),
  n_{\text{rot}} = 10000,ts_fun = length,
  skip_sort = FALSE,
  conf\_level = 0.95,
  return_rot_stats = FALSE,
  ...
\mathcal{E}
```
# Arguments

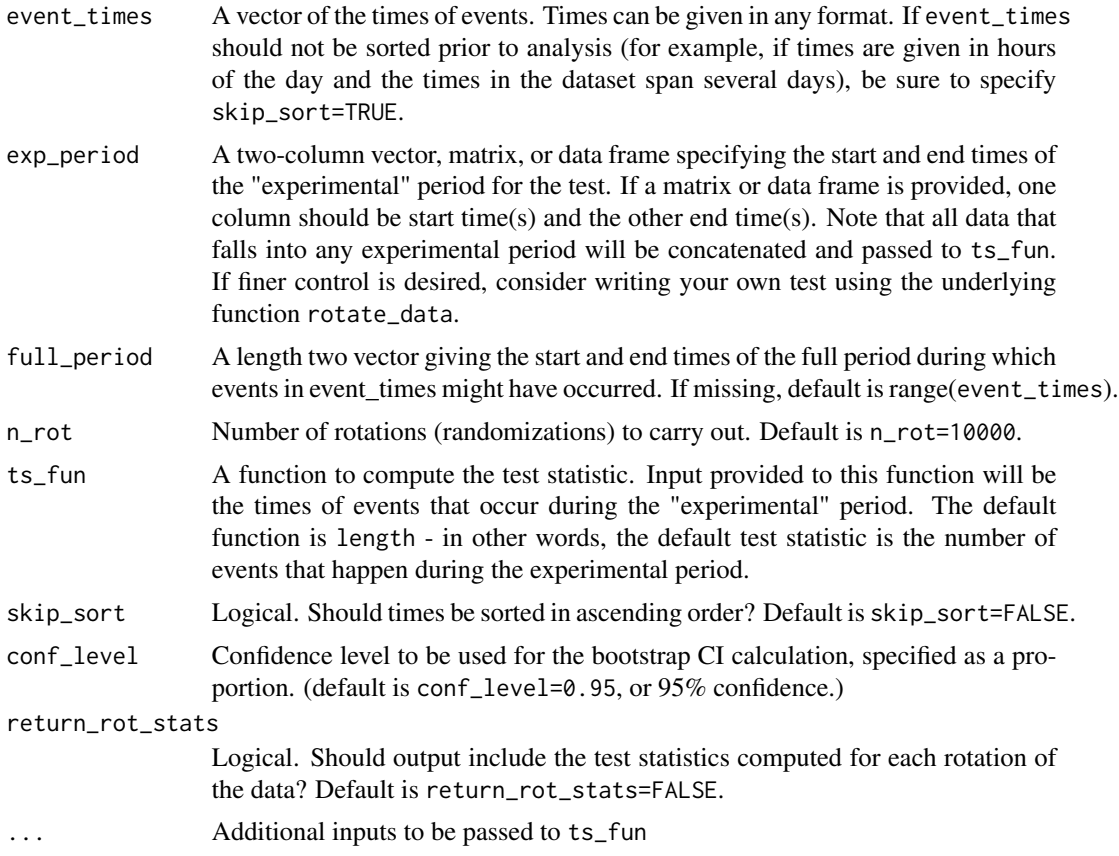

# Details

This implementation of the rotation test compares a test statistic (some summary of an "experimental" time-period) to its expected value during non-experimental periods. Instead of resampling random subsets of observations from the original dataset, the rotation test samples many contiguous blocks from the original data, each the same duration as the experimental period. The summary
## <span id="page-72-0"></span>rotmat2euler 73

statistic, computed for these "rotated" samples, provides a distribution to which the test statistic from the data can be compared.

## Value

A list containing the following components:

- result, A one-row data frame with rows:
	- statistic: Test statistic (from original data)
	- p\_value: P-value of the test (2-sided)
	- n\_rot: Number of rotations
	- CI\_low: Lower bound on rotation-resampling percentile-based confidence interval
	- CI\_up: Upper bound on rotation-resampling percentile-based confidence interval
	- conf\_level: Confidence level, as a proportion
- rot\_stats (If return\_rot\_stats is TRUE), a vector of n\_rot statistics from the rotated datasets

# References

Miller, P. J. O., Shapiro, A. D., Tyack, P. L. and Solow, A. R. (2004). Call-type matching in vocal exchanges of free-ranging resident killer whales, Orcinus orca. Anim. Behav. 67, 1099–1107.

DeRuiter, S. L. and Solow, A. R. (2008). A rotation test for behavioural point-process data. Anim. Behav. 76, 1103–1452.

# See Also

Advanced users seeking more flexibility may want to use the underlying function [rotate\\_data](#page-69-0) to carry out customized rotation resampling. [rotate\\_data](#page-69-0) generates one rotated dataset from event\_times and exp\_period.

# Examples

```
r <- rotation_test(
  event_times =
    2000 * runif(500),
  exp\_period = c(100, 200),
  return_rot_stats = TRUE, ts_fun = mean
\overline{)}
```
rotmat2euler *Decompose a rotation (or direction cosine) matrix*

## **Description**

This function is used to decompose a rotation (or direction cosine) matrix into Euler angles, pitch, roll, and heading.

## Usage

rotmat2euler(Q)

# Arguments

Q is a 3x3 rotation matrix.

# Value

A 1x3 vector containing: prh=[p,r,h] where p is the pitch angle in radians, r is the roll angle in radians, and h is the heading or yaw angle in radians.

## Examples

```
set <- matrix(c(0.6765458, 0.7227523, 0.1411200,
0.3675912, -0.4975063, 0.7857252,
0.6380928, -0.4797047, -0.6022632), nrow = 3, ncol = 3)
rotmat2euler(set)
```
rough\_cal\_3d *Estimate scale factors and offsets*

## Description

This function is used to estimate scale factors and offsets for measurements from a triaxial field sensor. This function estimates the scale factor needed to make the magnitude of X close to the expected field strength. It then calls fix\_offset\_3d to correct any offset errors in X. This function does not try to optimize the results. See spherical\_cal for a more powerful data-driven calibration method.

## Usage

rough\_cal\_3d(X, fstr)

# Arguments

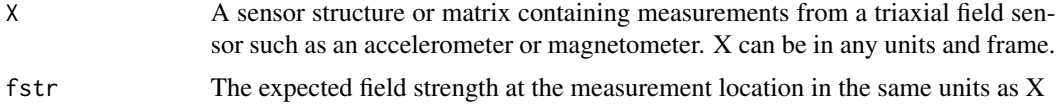

# Value

A list with 2 elements:

• X: A sensor structure or matrix containing the adjusted triaxial sensor measurements. It is the same size and has the same sampling rate and units as the input data. If the input is a sensor structure, the output will be also.

<span id="page-73-0"></span>

## <span id="page-74-0"></span>save\_nc 75

• G: A list of calibration information containing one field: G\$poly, a 3x2 matrix. Rows correspond to X,Y,Z axes. with one column for each of the X, Y, Z axes. The first column of G\$poly contains scale factors and second column of G\$poly is the offset added to each column of X after scaling.

# Note

This function requires a lot of data as it is looking for extreme values in each axis. A minimum data size of 1000 samples should be used. This function is only usable for field sensors. It will not work for gyroscope data.

# Examples

```
BW <- beaked_whale
plot(x = c(1:length(BWSMSdata)), y = BW5MSdata)rcal <- rough_cal_3d(BW$M$data, fstr = 38.2)
cal \le list(x = c(1:length(rcal$X)), y = rcal$X)
plot(cal)
```
save\_nc *Save a tag dataset to a netCDF file.*

## Description

This function saves a tag dataset to a netCDF file (this is an archival file format supported by the tagtools package and suitable for submission to online data archives).

## Usage

save\_nc(file, X, ...)

## Arguments

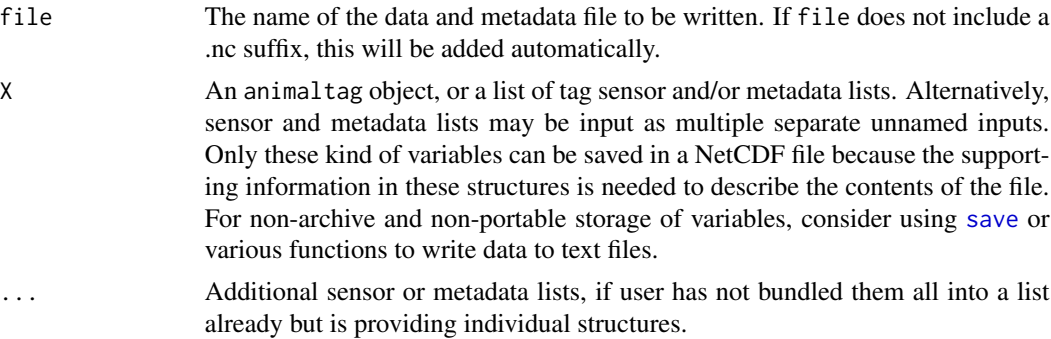

## Details

Warning: this will overwrite any previous NetCDF file with the same name. The file is assumed to be in the current working directory unless file includes file path information.

# Value

no return; saves a dataset to an nc file

# Examples

BW <- beaked\_whale save\_nc("beaked\_whale\_test", BW)

sens\_struct *Generate a sensor structure from a sensor data vector or matrix.*

# Description

Generate a sensor structure from a sensor data vector or matrix.

# Usage

```
sens_struct(
  data,
  sampling_rate = NULL,
  times = NULL,
 depid,
  type,
  unit = NULL,frame = NULL,
 name = NULL,start_offset = 0,
  start_offset_units = "second",
  quiet = FALSE
)
```
# Arguments

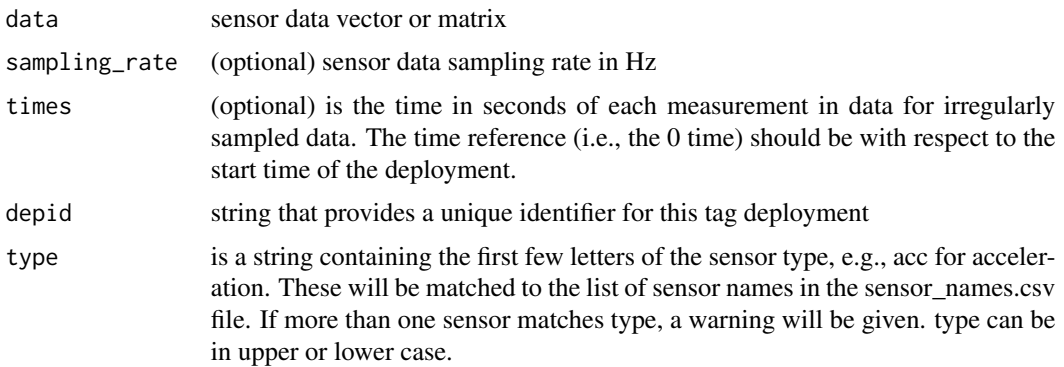

<span id="page-75-0"></span>

## <span id="page-76-0"></span>smooth 77

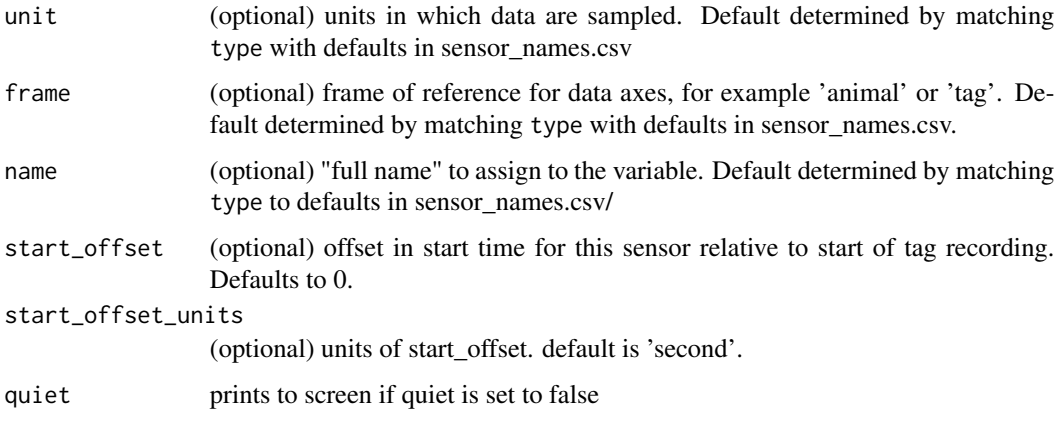

# Value

A sensor list with field data containing the data and with metadata fields pre-populated from the sensor\_names.csv file. Change these manually as needed (or specify the relevant inputs to sens\_struct) to the correct values.

# Examples

```
HB <- harbor_seal
A <- sens_struct(data=HB$A$data,sampling_rate=3,depid='md13_134a', type='acc', quiet=TRUE)
```
smooth *Low pass filter a time series*

# Description

This function is used to low pass filter (smooth) a regularly-sampled time series.

## Usage

smooth(x, n)

# Arguments

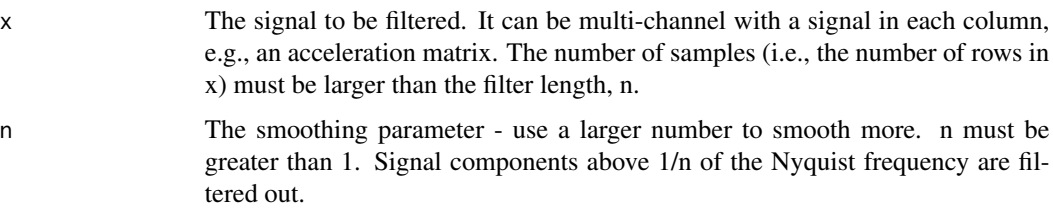

# Value

The input signal has the first and fifth harmonic. Applying the low-pass filter removes most of the fifth harmonic so the output appears as a sinewave except for the first few samples which are affected by the filter startup transient. Smooth uses fir\_nodelay to perform the filtering and so introduces no delay.

# Examples

```
y1 <- sin((2 * pi * 0.05) %*% t(c(1:100))) + cos((2 * pi * 0.25) %*% t(c(1:100)))
x1 = c(1:\text{length}(y1))plot(x = x1, y = y1)y2 \leq - smooth(x1, n = 4)
x2 = c(1:length(y2))plot(x = x2, y = y2)
```
sound\_speed *Sound speed estimation*

# Description

This function is used to estimate the sound speed using Coppens equation

## Usage

```
sound_speed(temperature, D = NULL, S = NULL)
```
## Arguments

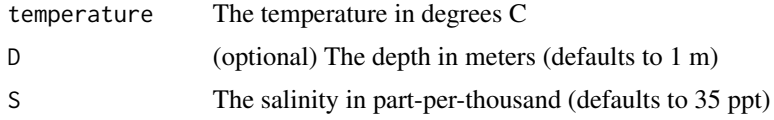

# Value

The sound speed in m/s

# Note

Range of validity: temperature 0 to 35 °C, salinity 0 to 45 parts per thousand, depth 0 to 4000 m Source: http://resource.npl.co.uk/acoustics/techguides/soundseawater/content.html#UNESCO

# Examples

sound\_speed(8, 1000, 34)

<span id="page-77-0"></span>

<span id="page-78-0"></span>

This function is used to compute the spectrum level of a signal x.

## Usage

spectrum\_level(x, nfft, sampling\_rate, w, nov)

## Arguments

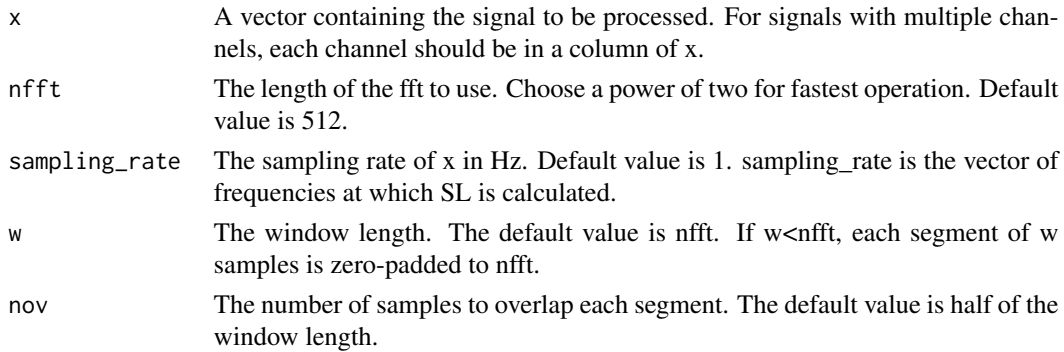

## Value

A list with 2 elements:

- SL: The spectrum level at each frequency in dB RMS re root-Hz. The spectrum is singlesided and extends to sampling\_rate/2. The reference level is 1.0 (i.e., white noise with unit variance will have a spectrum level of 3-10\*log10(sampling\_rate). The 3dB is because both the negative and positive spectra are added together so that the total power in the signal is the same as the total power in the spectrum.
- freq: The vector of frequencies at which SL is calculated.

## **Note**

The spectrum is single-sided and extends to sampling  $rate/2$ . The reference level is 1.0 (i.e., white noise with unit variance will have a spectrum level of  $3\t{-}10*$ log10(sampling\_rate). The 3dB is because both the negative and positive spectra are added together so that the total power in the signal is the same as the total power in the spectrum.

```
BW <- beaked_whale
list \le spectrum_level(x = BW$P$data, nfft = 4, sampling_rate = BW$P$sampling_rate)
```
<span id="page-79-0"></span>

This function is used to estimate the forward speed of a diving animal by first computing the depthrate (i.e., the first differential of the depth) and then correcting for the pitch angle.

# Usage

```
speed_from_depth(
 p,
 A = NULL,fs_p = NULL,fs_A = NULL,fc = 0.2,
 plim = 20/180 * pi
\mathcal{L}
```
# Arguments

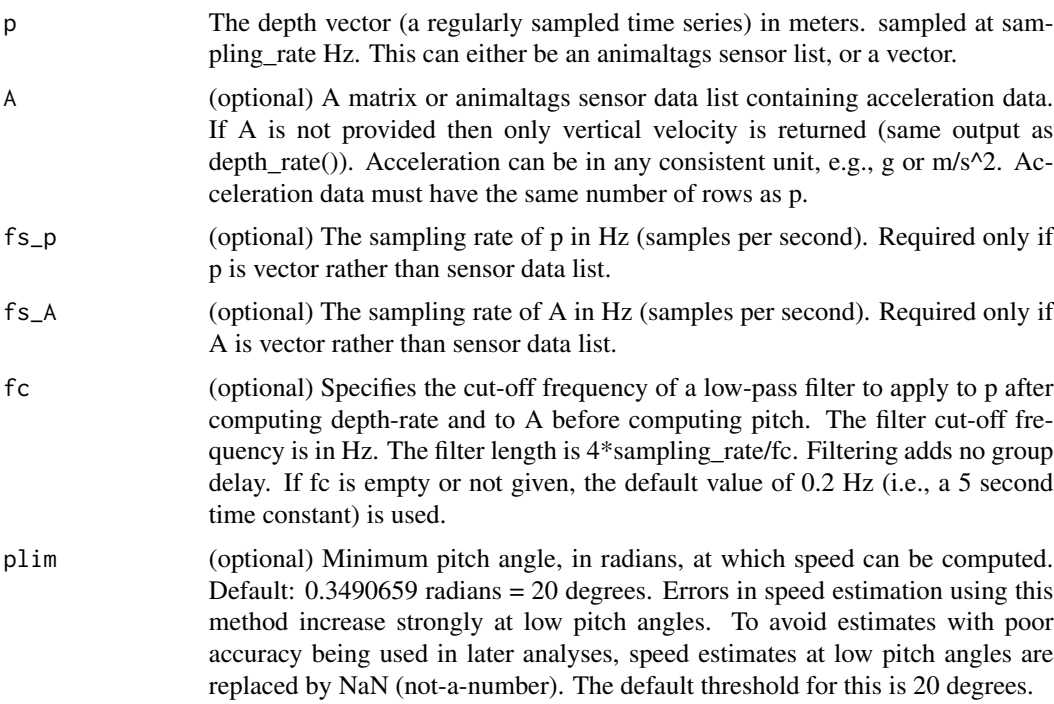

# Value

Either forward speed or vertical speed:

# <span id="page-80-0"></span>spherical\_cal 81

- s: If both p and A are input, the forward speed estimate in m/s is returned
- v: If only p is input, the depth-rate (or vertical velocity) in m/s is returned

# Note

Output sampling rate is the same as the input sampling rate. If A and p are input and A has a higher sampling rate, then p and the output are interpolated to match A using [interp2length](#page-41-0) .

Frame: This function assumes a [north,east,up] navigation frame and a [forward,right,up] local frame. In these frames, a positive pitch angle is an anti-clockwise rotation around the y-axis. A descending animal will have a negative pitch angle.

Forward velocity for animals could be negative if its vertical velocity is negative and pitch angle is positive, or, its vertical velocity is positive and pitch angle is negative. One could avoid getting negative forward velocity by taking the absolute value of the output.

# Examples

s <- speed\_from\_depth(harbor\_seal\$P, harbor\_seal\$A)

spherical\_cal *Deduce the calibration constants*

## Description

This function is used to deduce the calibration constants for a triaxial field sensor, such as an accelerometer or magnetometer, based on movement data. This can be used to do a 'bench' calibration of a sensor.

## Usage

```
spherical\_cal(X, n = NULL, method = NULL)
```
## Arguments

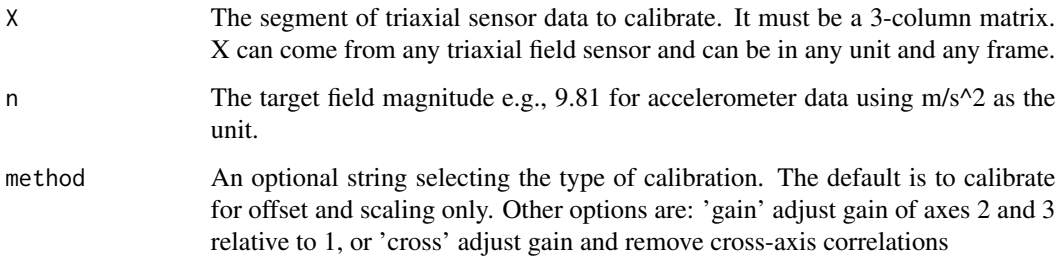

## <span id="page-81-0"></span>82 tag2animal and the set of the set of the set of the set of the set of the set of the set of the set of the set of the set of the set of the set of the set of the set of the set of the set of the set of the set of the se

Details

The function reports the residual and the axial balance of the data. A low residual e.g.,  $\langle 5\%$  indicates that the data can be calibrated well and there is not much noise. The axial balance indicates whether the movement in X is suitable for data-driven calibration. If the movement covers all directions fairly equally, the axial balance will be high. A balance  $\langle 20 \% \rangle$  may lead to unreliable calibration. For bench calibrations, a high axial balance is achieved by rotating the sensor through the full 3-dimensions. Sampling rate and frame of Y are the same as the input data so Y has the same size as X. The units of Y are the same as the units used for n. If n is not specified, the units of Y are the same as for the input data. It is a good idea to low-pass filter and/or remove outliers from the sensor data before using this function to reduce errors from specific acceleration and sensor noise.

## Value

A list with 2 elements:

- Y: The matrix of converted sensor values. These will have the same units as for input argument n. The size of Y is the same as the size of X and it has the same frame and sampling rate.
- G: The calibration structure containing fields: G.poly is a matrix of polynomials. The first column of G.poly is the three scale factors applied to the columns of X. The second column is the offset added to each column of X after scaling. G.cross is a 3x3 matrix of cross-factors. If there are no cross-terms, this is the identity matrix. Off-axis terms correct for cross-axis sensitivity.

A message will also be printed to the screen presenting

### **Note**

This function uses a Simplex search for optimal calibration parameters and so can be slow if the data size is large. For this reason it is most suitable for bench calibrations rather than field data. This function is only usable for field sensors. It will not work for gyroscope data.

## Examples

p <- spherical\_cal(harbor\_seal\$A\$data)

tag2animal *Tag-frame to animal-frame conversion*

## **Description**

Convert tag frame measurements to animal frame using pre-determined tag orientation(s) on the animal.

# tag2animal 83

## Usage

tag2animal(X, sampling\_rate, OTAB, Ya = NULL)

#### Arguments

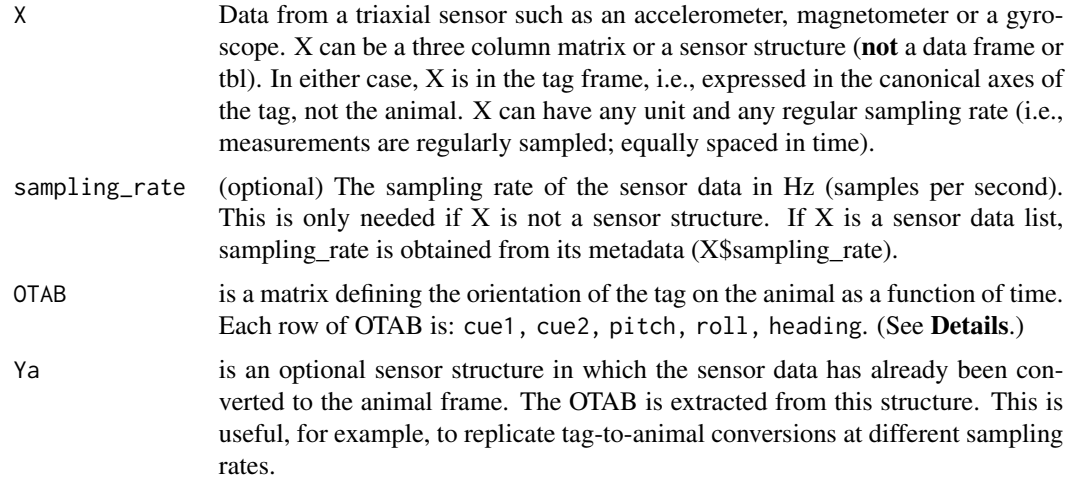

# Details

This function uses the OTAB matrix to convert sensor data X from tag frame of reference to whale frame of reference. Each row of OTAB is: cue1, cue2, pitch, roll, heading where cue1 is the start time of a move in seconds with respect to the start of X. cue2 is the end time of the move. If cue1 and cue2 are the same, the move is instantaneous, otherwise a gradual move will be implemented in which the orientation of the tag is linearly interpolated between the previous and the new orientation. The pitch, roll and heading angles describe the tag orientation on the animal at the end of the move (angles are in radians). The first row of OTAB must have cue1 and cue2 equal to 0 as this is the initial orientation of the tag on the animal. Subsequent rows (if any) of OTAB describe

# Value

Xa,the sensor data in the animal frame, i.e., rotated to correct for the tag orientation on the animal. If X is a sensor structure, Xa will also be one. In this case the structure elements 'frame' and 'name' will be changed. The OTAB will also be added to the structure.

## See Also

[prh\_predictor1], [prh\_predictor2]

```
Aw <- tag2animal(beaked_whale$A, OTAB = matrix(c(0,0,0.1, 0.04, -0.2), nrow = 1))
```
<span id="page-83-0"></span>

This function is used to measure the tortuosity of a regularly sampled horizontal track. Tortuosity can be measured in a number of ways. This function compares the stretched-out track length (STL) over an interval of time with the distance made good (DMG, i.e., the distance actually covered in the interval). The index returned is (STL-DMG)/STL which is 0 for straightline movement and 1 for extreme circular movement.

## Usage

```
tortuosity(track, sampling_rate, intvl)
```
## Arguments

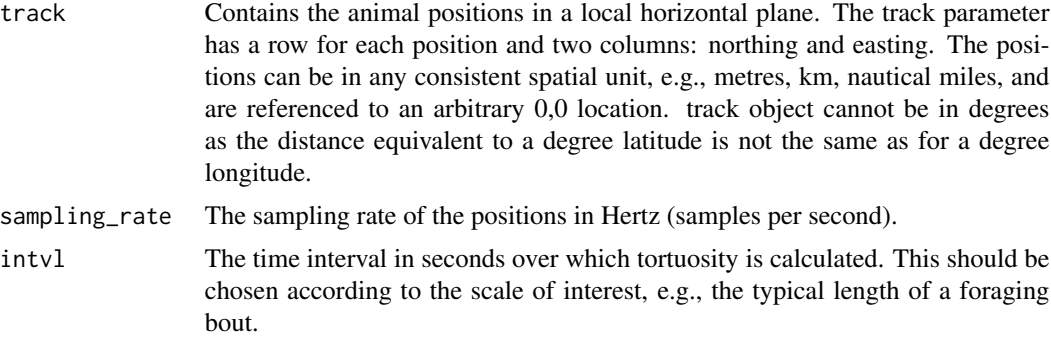

## Value

The tortuosity index which is between 0 and 1 as described above. t contains a value for each period of intvl seconds.

# Note

This tortuosity index is fairly insensitive to speed so if track is produced by dead-reckoning (e.g., using ptrack or htrack), the speed estimate is not important. Also the frame of track is not important as long as the two axes (nominally called northing and easting) used to describe the positions are perpendicular.

```
BW <- beaked_whale
track <- ptrack(
 A = BW$A$data, M = BW$M$data, s = 3,sampling_rate = BW$A$sampling_rate,
 fc = NULL, return_pe = TRUE
```

```
)$track
tortuosity <- tortuosity(track, sampling_rate = BW$A$sampling_rate, intvl = 25)
```
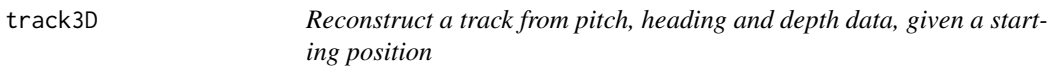

The track3D function will use data from a tag to reconstruct a track by fitting a state space model using a Kalman filter. If no x,y observations are provided then this corresponds to a pseudo-track obtained via dead reckoning and extreme care is required in interpreting the results.

# Usage

```
track3D(
  z,
 phi,
 psi,
  sf,
  r = 0.001,q1p = 0.02,
  q2p = 0.08,
  q3p = 1.6e-05,
  tagonx,
  tagony,
  enforce = TRUE,
 x,
  y
```
# Arguments

 $\mathcal{L}$ 

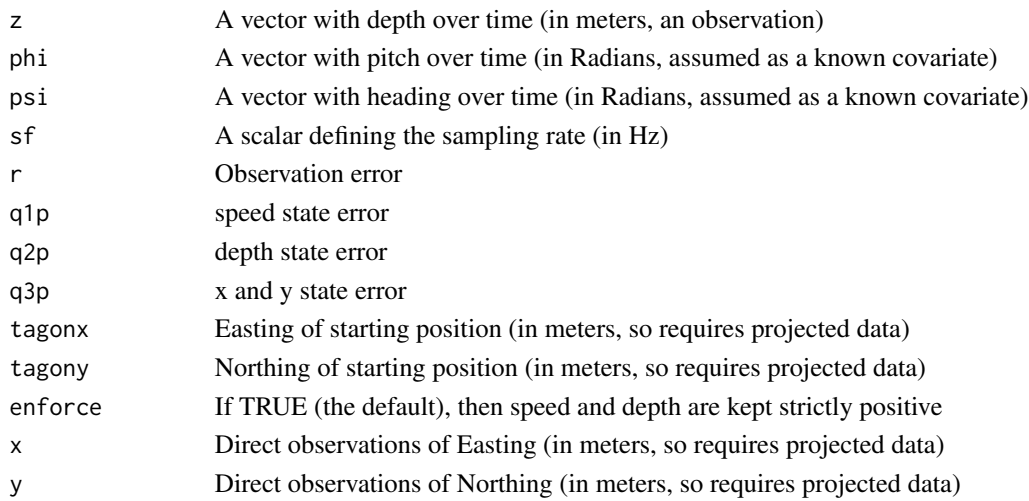

86 track3D

## Value

A list with 10 elements:

- p: the smoothed speeds
- fit.ks: the fitted speeds
- fit.kd: the fitted depths
- fit.xs: the fitted xs
- fit.ys: the fitted ys
- fit.rd: the smoothed depths
- fit.rx: the smoothed xs
- fit.ry: the smoothed ys
- fit.kp: the kalman a posteriori state covariance
- fit.ksmo: the kalman smoother variance

# **Note**

Output sampling rate is the same as the input sampling rate.

Frame: This function assumes a [north,east,up] navigation frame and a [forward,right,up] local frame. In these frames, a positive pitch angle is an anti-clockwise rotation around the y-axis. A positive roll angle is a clockwise rotation around the x-axis. A descending animal will have a negative pitch angle while an animal rolled with its right side up will have a positive roll angle.

This function output can be quite sensitive to the inputs used, namely those that define the relative weight given to the existing data, in particular regarding  $(x,y)=(lat,long)$ ; increasing  $q3p$ , the  $(x,y)$ state variance, will increase the weight given to independent observations of (x,y), say from GPS readings

# See Also

[m2h](#page-46-0)[,a2pr](#page-3-0)

```
p <- a2pr(A = beaked_whale$A$data)
h <- m2h(M = beaked_whale$M$data, A = beaked_whale$A$data)
track \leq track3D(z = beaked_whale$P$data, phi = p$p,
psi = h$h, sf = beaked_whale$A$sampling_rate,
r = 0.001, q1p = 0.02, q2p = 0.08, q3p = 1.6e-05,
tagonx = 1000, tagony = 1000, enforce = TRUE, x = NA, y = NA)
oldpar <- graphics::par(no.readonly = TRUE)
graphics::par(mfrow = c(2, 1), mar = c(4, 4, 0.5, 0.5))
plot(-beaked_whale$P$data, pch = ".", ylab = "Depth (m)",
xlab = "Time")plot(track$fit.rx, track$fit.ry, xlab = "X",
ylab = "Y", pch = ".")points(track$fit.rx[c(1, length(track$fit.rx))],
track$fit.ry[c(1, length(track$fit.rx))], pch = 21, bg = 5:6)
legend("bottomright", cex = 0.7, legend = c("Start", "End"),
```
<span id="page-85-0"></span>

## <span id="page-86-0"></span>undo\_cal 87

```
col = c(5, 6), pt.bg = c(5, 6), pch = c(21, 21)graphics::par(oldpar)
```
# undo\_cal *Undo calibrations steps*

# Description

This function is used to undo any calibration steps that have been applied to sensor data. This will reverse any re-mapping, scaling and offset adjustments that have been applied to the data, reverting the sensor data to the state it was when read in from the source (excluding any filtering or decimation steps).

## Usage

undo\_cal(X, temperature)

# Arguments

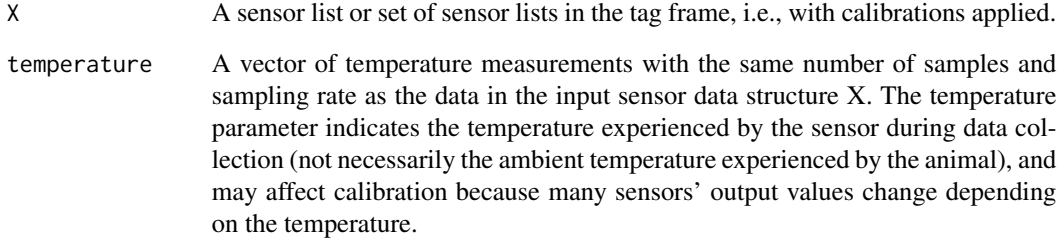

## Value

A sensor list or set of sensor lists reverted to the sensor frame, i.e., without calibrations.

```
BW <- beaked_whale
no_cal <- undo_cal(BW)
```
<span id="page-87-0"></span>

This function is used to find the zero-crossings in a vector using a hysteretic detector. This is useful, e.g., to locate cyclic postural changes due to propulsion.

## Usage

zero\_crossings(x, TH, Tmax = NULL)

## Arguments

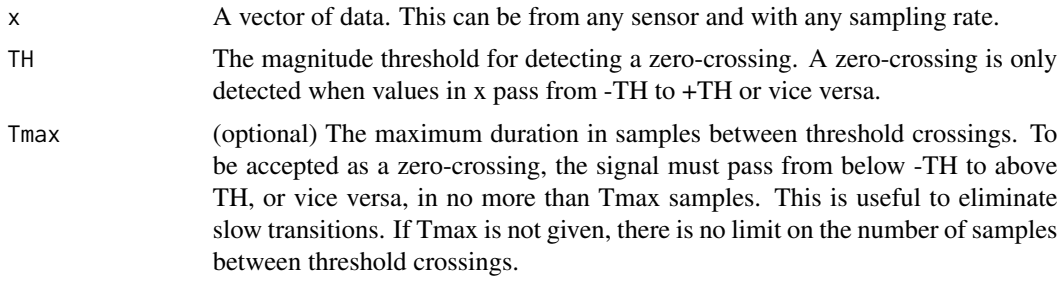

## Value

A list with elements

- K: A vector of cues (in samples) to zero-crossings in x.
- s: A vector containing the sign of each zero-crossing (1 = positive-going, -1 = negativegoing). s is the same size as K. If no zero-crossings are found, K and s will be empty
- KK: The zero crossings of the vertical velocity vector

## **Note**

Frame: This function assumes a [north,east,up] navigation frame and a [forward,right,up] local frame. Both A and M must be rotated if needed to match the animal's cardinal axes otherwise the track will not be meaningful.

CAUTION: dead-reckoned tracks are usually very inaccurate. They are useful to get an idea of HOW animals move rather than WHERE they go. Few animals probably travel in exactly the direction of their longitudinal axis and anyway measuring the precise orientation of the longitudinal axis of a non-rigid animal is fraught with error. Moreover, if there is net flow in the medium, the animal will be advected by the flow in addition to its autonomous movement. For swimming animals this can lead to substantial errors. The forward speed is assumed to be with respect to the medium so the track derived here is NOT the 'track-made-good', i.e., the geographic movement of the animal. It estimates the movement of the animal with respect to the medium. There are numerous other sources of error so use at your own risk!

zero\_crossings 89

# Examples

 $R$  <- zero\_crossings(sin(2 \* pi \* 0.033 \* c(1:100)), 0.3)  $s \leftarrow c(-1, 1, -1, 1, -1, 1)$ 

# Index

∗ datasets beaked\_whale , [8](#page-7-0) harbor\_seal, [37](#page-36-0) a2pr , [4](#page-3-1) , *[48](#page-47-0)* , *[86](#page-85-0)* absorption , [5](#page-4-0) acc\_wgs84,[6](#page-5-0) add\_nc , [6](#page-5-0) apply\_cal , [7](#page-6-0) as.POSIXct , *[60](#page-59-0)* , *[62](#page-61-0)* axis , *[27](#page-26-0)* beaked\_whale, [8](#page-7-0) block\_acf, [8](#page-7-0) block\_mean , [9](#page-8-0) block\_rms , [10](#page-9-0) body\_axes , [11](#page-10-0) buffer , [12](#page-11-0) check\_AM , [13](#page-12-0) circ.disp , *[26](#page-25-0)* circ.mean , *[26](#page-25-0)* cline , [14](#page-13-0) , *[15](#page-14-0)* col\_line3 , [15](#page-14-0) comp\_filt , [16](#page-15-0) crop , [17](#page-16-0) crop\_all , [18](#page-17-0) crop\_to , [18](#page-17-0) csv2struct , [19](#page-18-0) decdc , [20](#page-19-0) , *[21](#page-20-0) , [22](#page-21-0)* decz , [21](#page-20-0) depth2pressure , [22](#page-21-0) depth\_rate , [23](#page-22-0) detect\_peaks , [24](#page-23-0) dive\_stats , [25](#page-24-0) draw\_axis , [27](#page-26-0) dsf , [28](#page-27-0) euler2rotmat , [29](#page-28-0) extract , [30](#page-29-0)

extract\_cues,  $30$ find\_dives , *[26,](#page-25-0) [27](#page-26-0)* , [31](#page-30-0) fir1 , *[33](#page-32-0)* fir\_nodelay, [32](#page-31-0) fit\_tracks , [33](#page-32-0) , *[40](#page-39-0)* , *[67](#page-66-0)* fix\_offset\_3d , [34](#page-33-0) fix\_pressure , [35](#page-34-0) get\_researcher , [36](#page-35-0) get\_species , [36](#page-35-0) harbor\_seal , [37](#page-36-0) hilbert\_env , [37](#page-36-0) hilbert\_transform , [38](#page-37-0) htrack , [39](#page-38-0) , *[43](#page-42-0)* , *[67](#page-66-0)* image\_irreg , [40](#page-39-0) inclination , [41](#page-40-0) interp2length , [42](#page-41-1) , *[81](#page-80-0)* interp\_nan , [43](#page-42-0) inv\_axis , [43](#page-42-0) julian\_day , [44](#page-43-0) lalo2llf , [45](#page-44-0) layout , *[62](#page-61-0)* load\_nc , *[7](#page-6-0)* , [46](#page-45-0) m2h , *[5](#page-4-0)* , [47](#page-46-1) , *[86](#page-85-0)* m\_dist , [54](#page-53-0) make\_info,[48](#page-47-0) make\_specgram , [49](#page-48-0) mean\_absorption , [50](#page-49-0) median\_filter , [51](#page-50-0) merge\_fields , [52](#page-51-0) metadata\_editor , [52](#page-51-0) msa , [53](#page-52-0) , *[56](#page-55-0)* njerk , *[53](#page-52-0)* , [55](#page-54-0)

norm2 , [56](#page-55-0)

## INDEX  $91$

ocdr , *[39](#page-38-0)* , [57](#page-56-0) odba , *[53](#page-52-0)* , *[56](#page-55-0)* , [58](#page-57-0) par , *[63](#page-62-0)* plot , *[63](#page-62-0)* plott , *[27](#page-26-0)* , [59](#page-58-0) plott\_base , *[61](#page-60-0)* , [61](#page-60-0) plott\_static\_panel , [63](#page-62-0) POSIXct , *[60](#page-59-0)* , *[62](#page-61-0)* prh\_predictor1 , [64](#page-63-0) , *[66](#page-65-0)* prh\_predictor2 , *[65](#page-64-0)* , [65](#page-64-0) ptrack , *[40](#page-39-0)* , [66](#page-65-0) read\_cats , [68](#page-67-0) , *[69](#page-68-0)* read\_cats\_csv , [69](#page-68-0) rotate\_data , [70](#page-69-1) , *[73](#page-72-0)* rotate\_vecs , [71](#page-70-0) rotation\_test , *[70](#page-69-1)* , [71](#page-70-0) rotmat2euler , [73](#page-72-0) rough\_cal\_3d , [74](#page-73-0) save , *[75](#page-74-0)* save\_nc, [7](#page-6-0), [75](#page-74-0) sens\_struct , [76](#page-75-0) smooth , [77](#page-76-0) sound\_speed , [78](#page-77-0) specgram , *[49](#page-48-0)* spectrum\_level , [79](#page-78-0) speed\_from\_depth , [80](#page-79-0) spherical\_cal , [81](#page-80-0) tag2animal, [65](#page-64-0), [66](#page-65-0), [82](#page-81-0) tortuosity , [84](#page-83-0) track3D , *[40](#page-39-0)* , *[67](#page-66-0)* , [85](#page-84-0) undo\_cal , [87](#page-86-0) zero\_crossings, [88](#page-87-0)

zm , *[63](#page-62-0)*